**[www.cs.ubc.ca/~tmm/courses/547-17F](http://www.cs.ubc.ca/~tmm/courses/547-17F)**

# Ch 8/9: Spatial Data, Networks Paper: Genealogical Graphs Paper: ABySS-Explorer

#### **Tamara Munzner**

Department of Computer Science University of British Columbia

*CPSC 547, Information Visualization Week 6: 17 October 2017*

#### **News**

- marks for previous 2 weeks published
	- –first week was pass/fail for having anything
	- –now more fine-grained guidance about expectations with comments
		- if you didn't get full credit
	- –in general: don't just summarize
- today
	- –pitches first
	- –Q&A, lecture second

Ch 8: Arrange Spatial Data

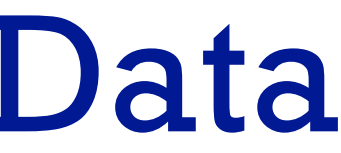

4

#### **Use Given**  $\left(\rightarrow\right)$

## Arrange spatial data

- $\rightarrow$  Geometry
	- *Geographic*
	- *Other Derived*
- $\rightarrow$  Spatial Fields
	- *Scalar Fields (one value per cell)*
		- *Isocontours*
		- *Direct Volume Rendering*
	- *Vector and Tensor Fields (many values per cell)*
		- *Flow Glyphs (local)*
		- *Geometric (sparse seeds)*
		- *Textures (dense seeds)*
		- *Features (globally derived)*

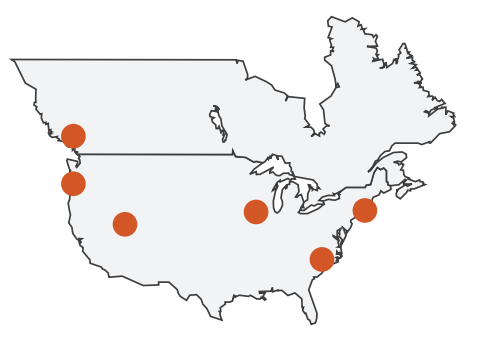

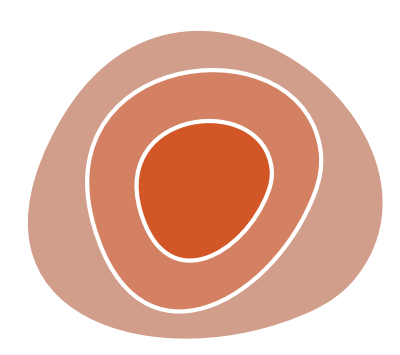

R1117 RRTZZ R1171 RRTZT

## Idiom: **choropleth map**

- *use* given spatial data
	- –when central task is understanding spatial relationships
- data
	- –geographic geometry
	- –table with 1 quant attribute per region
- encoding
	- –use given geometry for area mark boundaries
	- –sequential segmented colormap *[more later]*
	- –(geographic heat map)

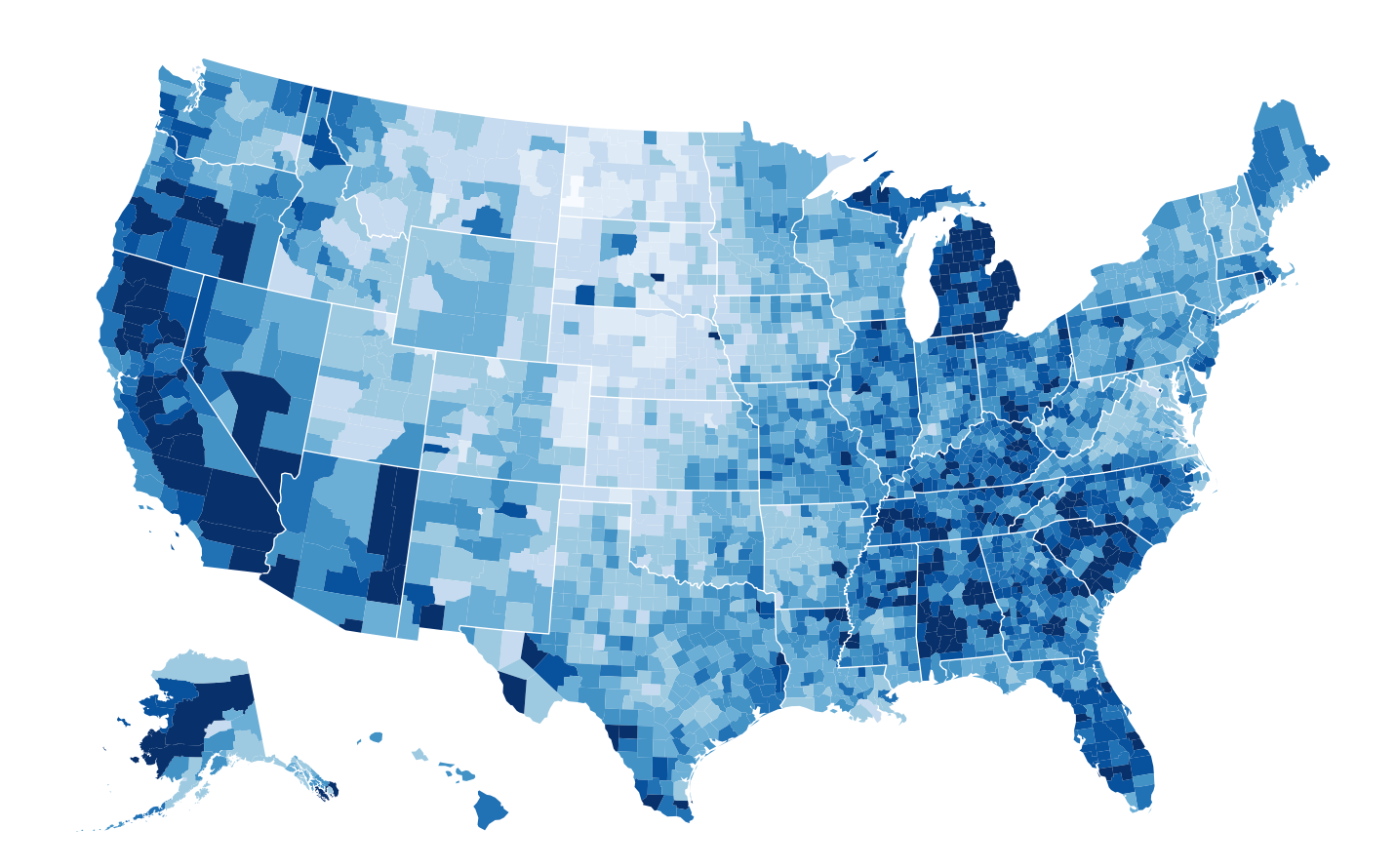

*<http://bl.ocks.org/mbostock/4060606>*

### Population maps trickiness

- beware!
- absolute vs relative again
	- population density vs per capita
- investigate with Ben Jones Tableau Public demo
	- http://public.tableau.com/profile/ [ben.jones#!/vizhome/PopVsFin/PopVsFin](http://public.tableau.com/profile/ben.jones#!/vizhome/PopVsFin/PopVsFin) *Are Maps of Financial Variables just Population Maps?*
		- yes, unless you look at per capita (relative) numbers

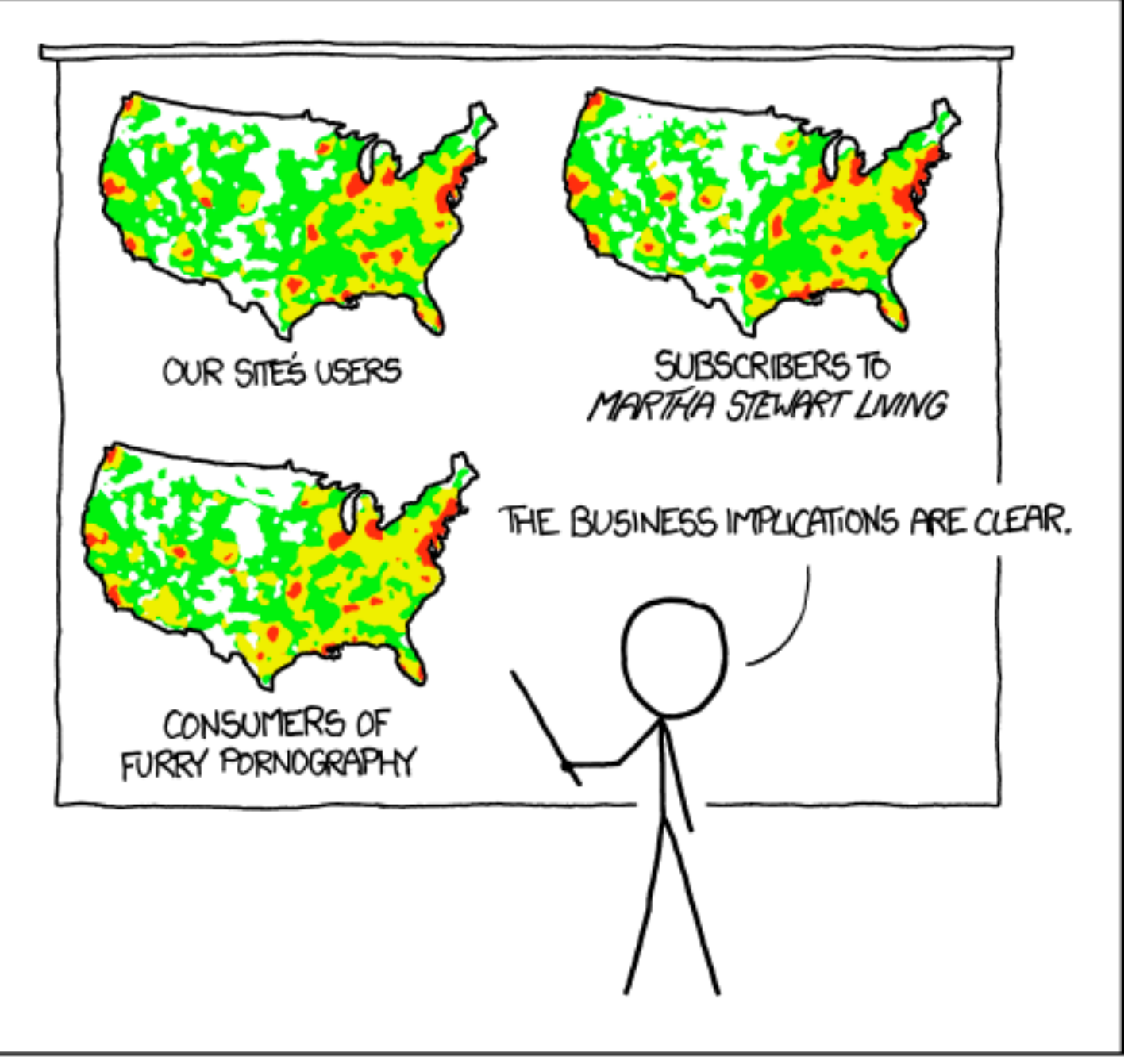

PET PEEVE #208: GEOGRAPHIC PROFILE MAPS WHICH ARE BASICALLY JUST POPULATION MAPS

*[ https://xkcd.com/1138 ]* 

#### Idiom: Bayesian surprise maps

*[Surprise! Bayesian Weighting for De-Biasing Thematic Maps. Correll and Heer. Proc InfoVis 2016]* https://medium.com/@uwdata/surprise-maps-showing-the-unexpected-e92b67398865 https://idl.cs.washington.edu/papers/surprise-maps/

- use models of expectations to highlight surprising values
- confounds (population) and variance (sparsity)

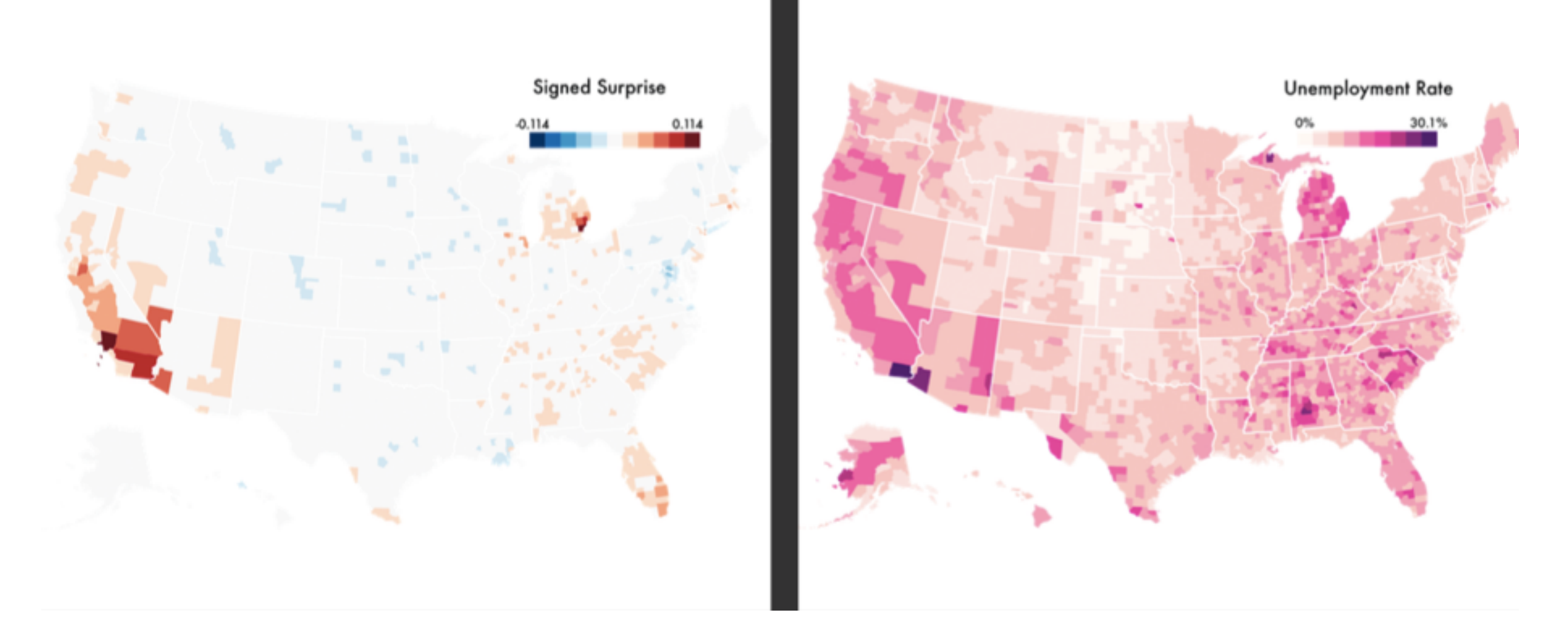

## Idiom: **topographic map**

- data
	- –geographic geometry
	- –scalar spatial field
		- 1 quant attribute per grid cell
- derived data
	- –isoline geometry
		- isocontours computed for specific levels of scalar values

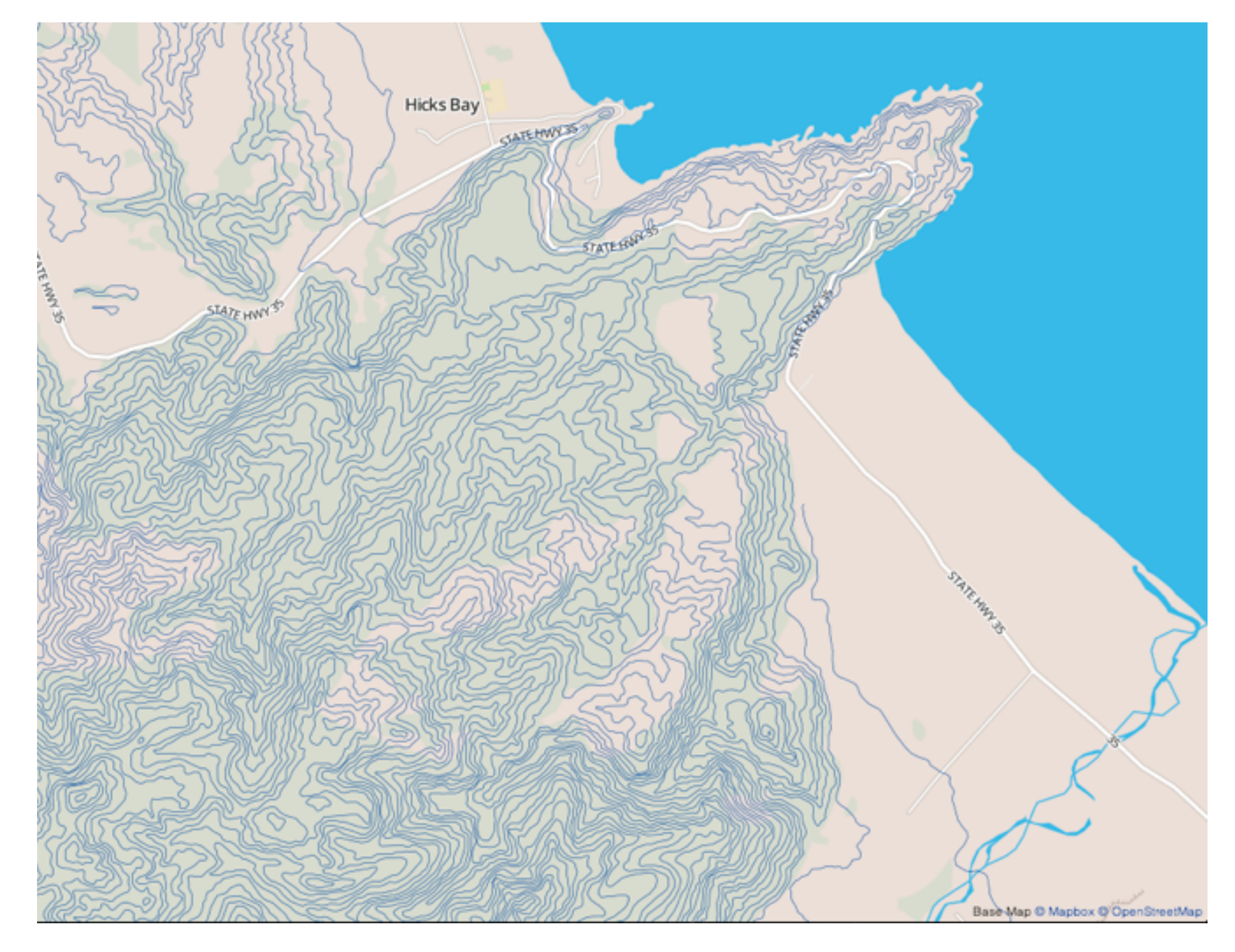

*[Land Information New Zealand Data Service](http://bl.ocks.org/mbostock/4060606)*

### Idioms: **isosurfaces, direct volume rendering**

- data
	- –scalar spatial field
		- 1 quant attribute per grid cell
- task
	- –shape understanding, spatial relationships
- isosurface
	- –derived data: isocontours computed for specific levels of scalar values
- direct volume rendering

#### –transfer function maps scalar values to color, opacity

*[\[Multidimensional Transfer Functions for Volume Rendering. Kniss, Kindlmann, and Hansen. In The Visualization Handbook,](http://bl.ocks.org/mbostock/4060606)  edited by Charles Hansen and Christopher Johnson, pp. 189–210. Elsevier, 2005.]*

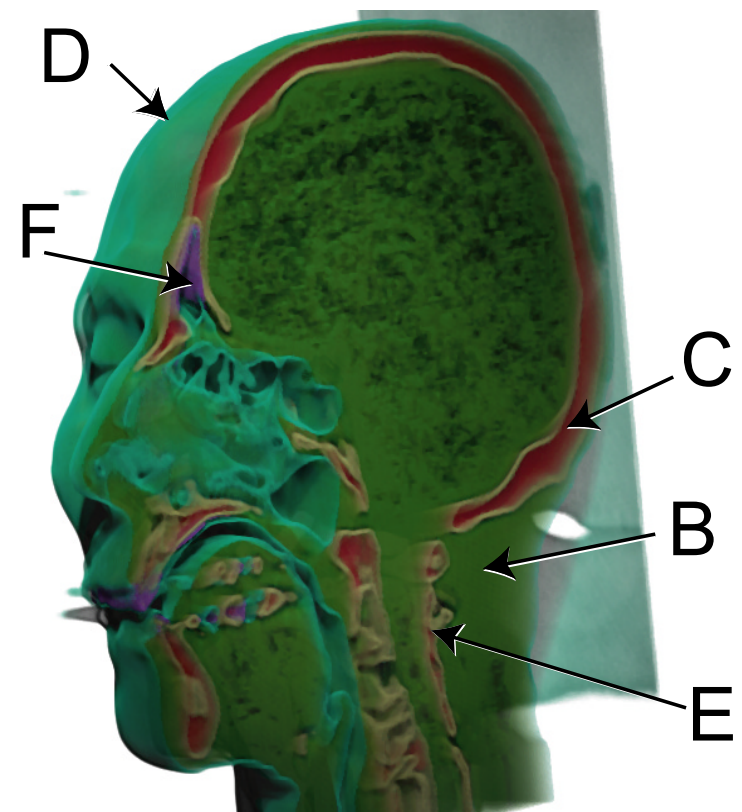

*[\[Interactive Volume Rendering Techniques. Kniss. Master's thesis,](http://bl.ocks.org/mbostock/4060606)  University of Utah Computer Science, 2002.]*

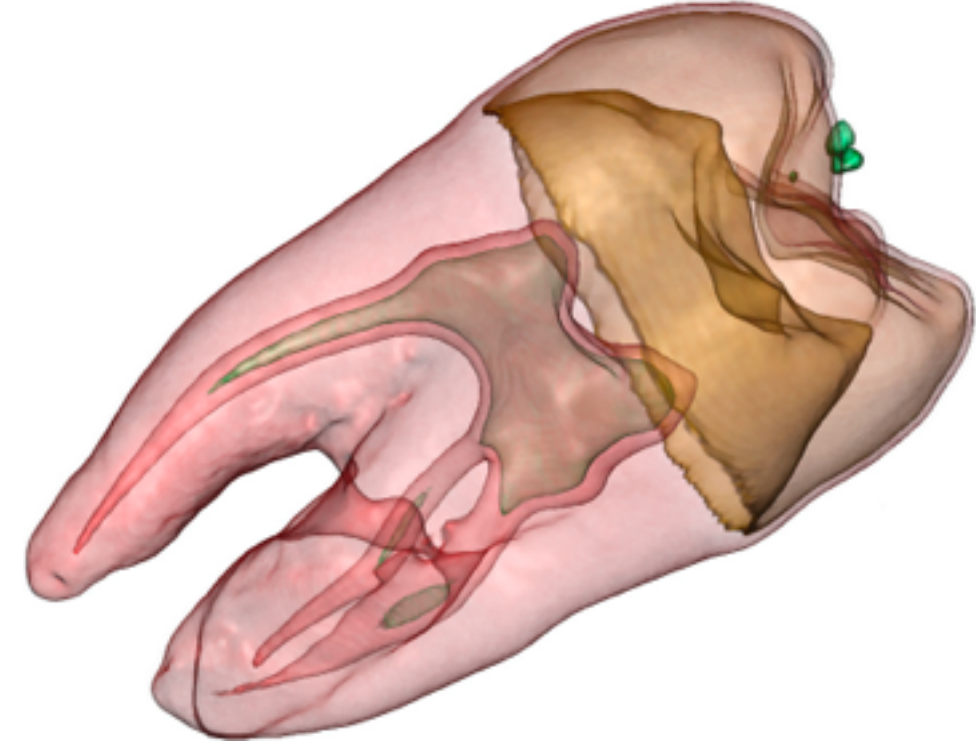

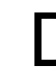

### Vector and tensor fields

- data
	- –many attribs per cell
- idiom families
	- –flow glyphs
		- purely local
	- –geometric flow
		- derived data from tracing particle trajectories
		- sparse set of seed points
	- –texture flow
		- derived data, dense seeds
	- –feature flow
		- global computation to detect features
			- encoded with one of methods above

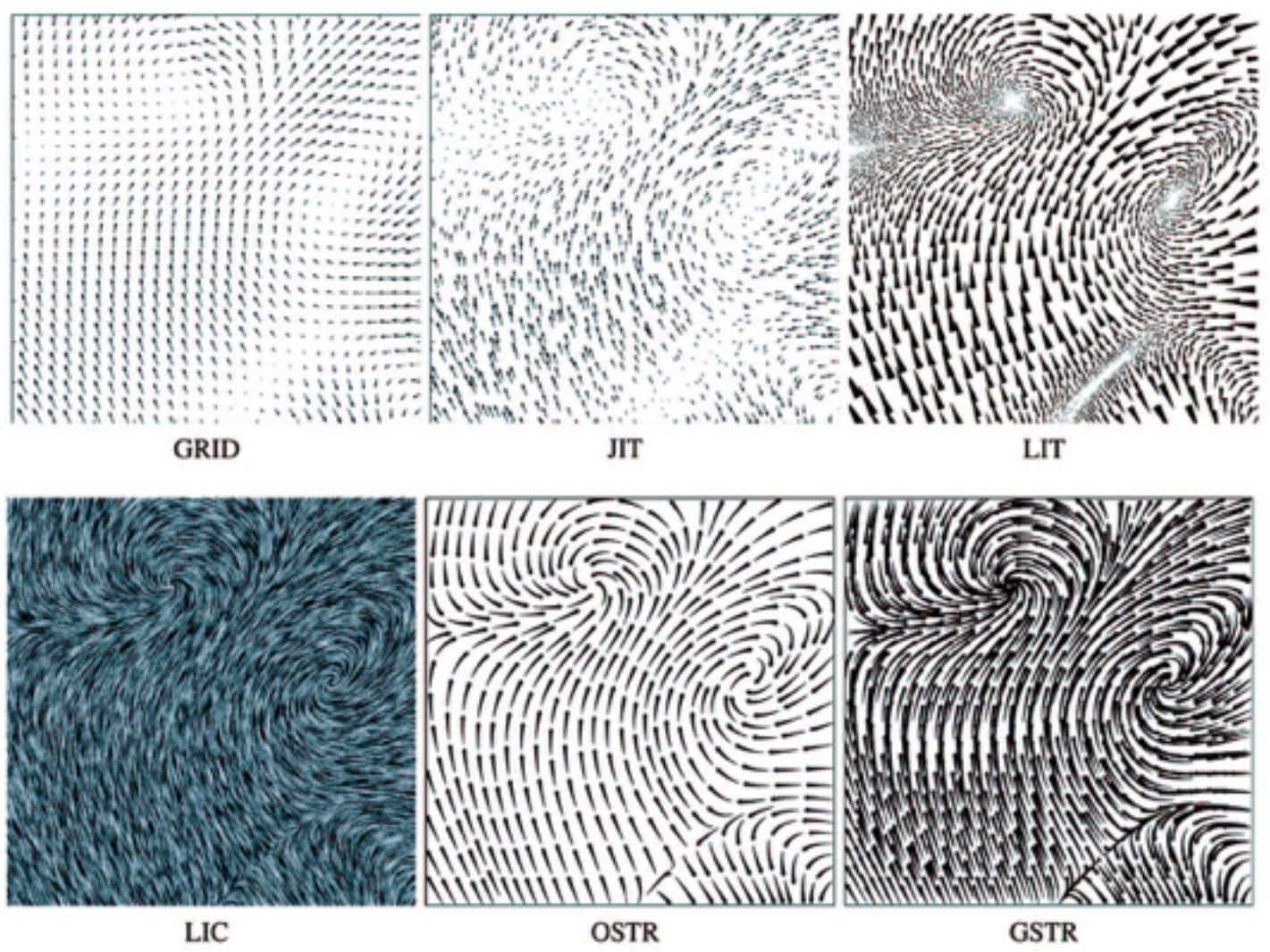

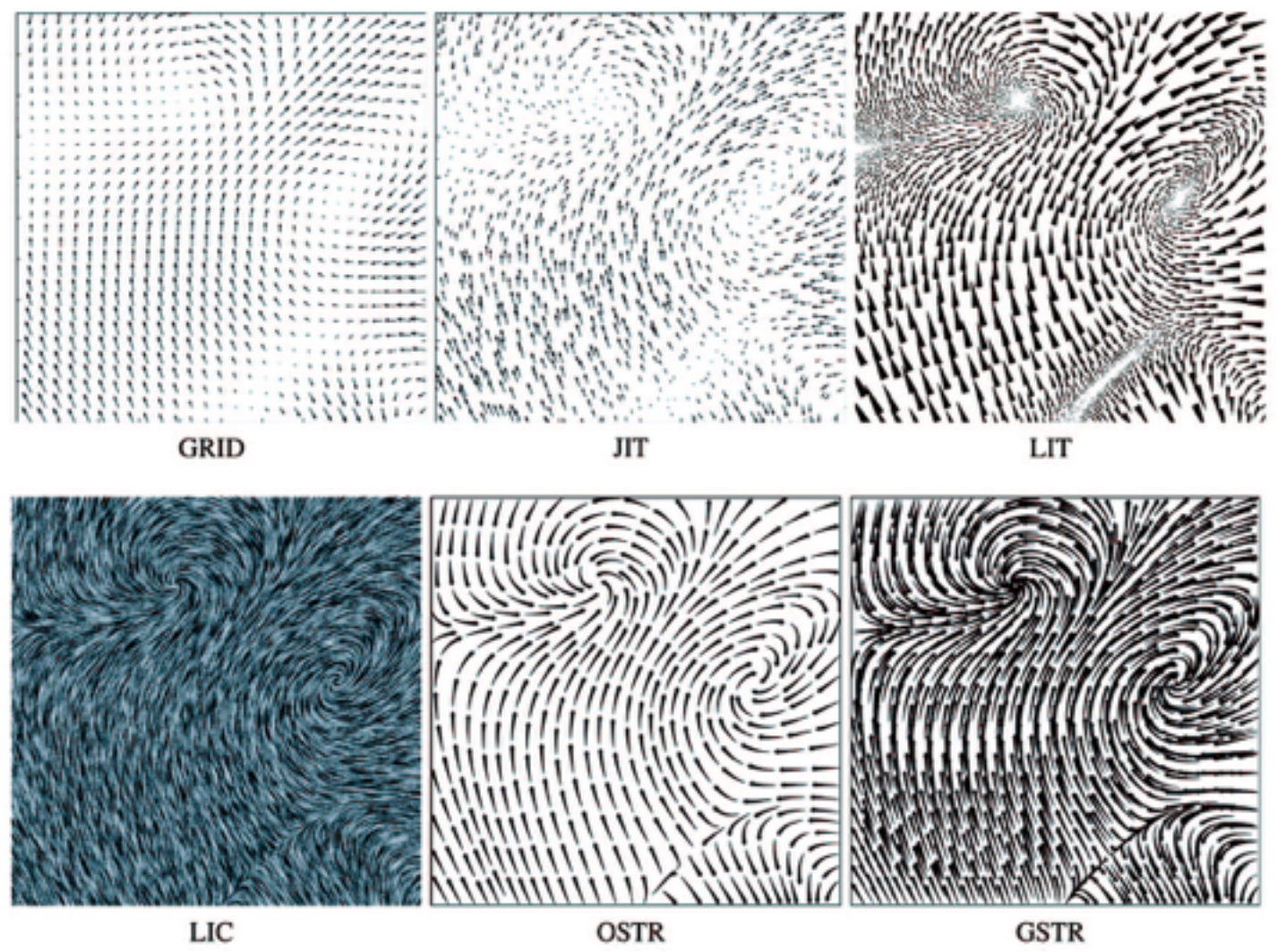

*[Comparing 2D vector field visualization methods: A user study. Laidlaw et al. IEEE Trans.* 

*Visualization and Computer Graphics (TVCG) 11:1 (2005), 59–70.]*

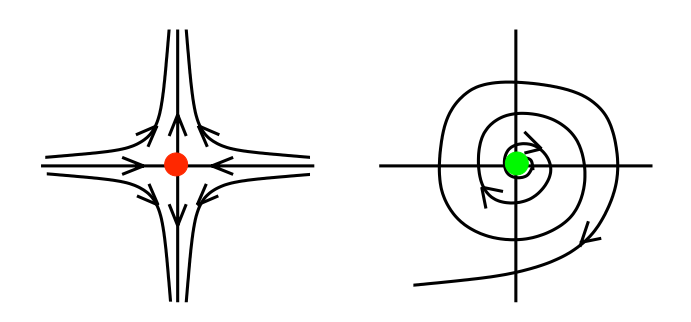

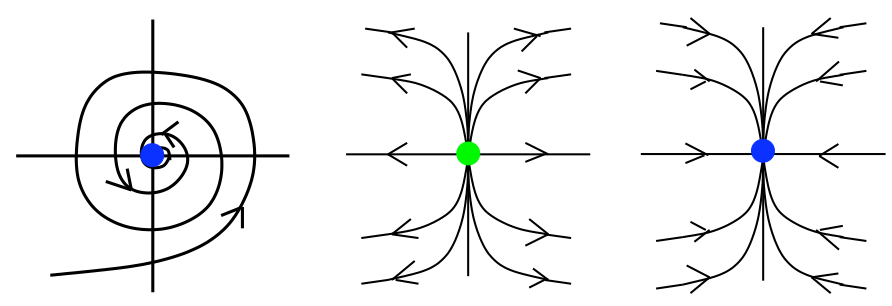

[Topology tracking for the visualization of time-dependent two-dimensional flows. Tricoche,  $\frac{1}{2}$  and ragen. Compaters  $\alpha$  ordpines  $20.2$  (2) *Wischgoll, Scheuermann, and Hagen. Computers & Graphics 26:2 (2002), 249–257.]*

#### Vector fields

- empirical study tasks
	- –finding critical points, identifying their types
	- –identifying what type of critical point is at a specific location
	- –predicting where a particle starting at a specified point will end up (advection)

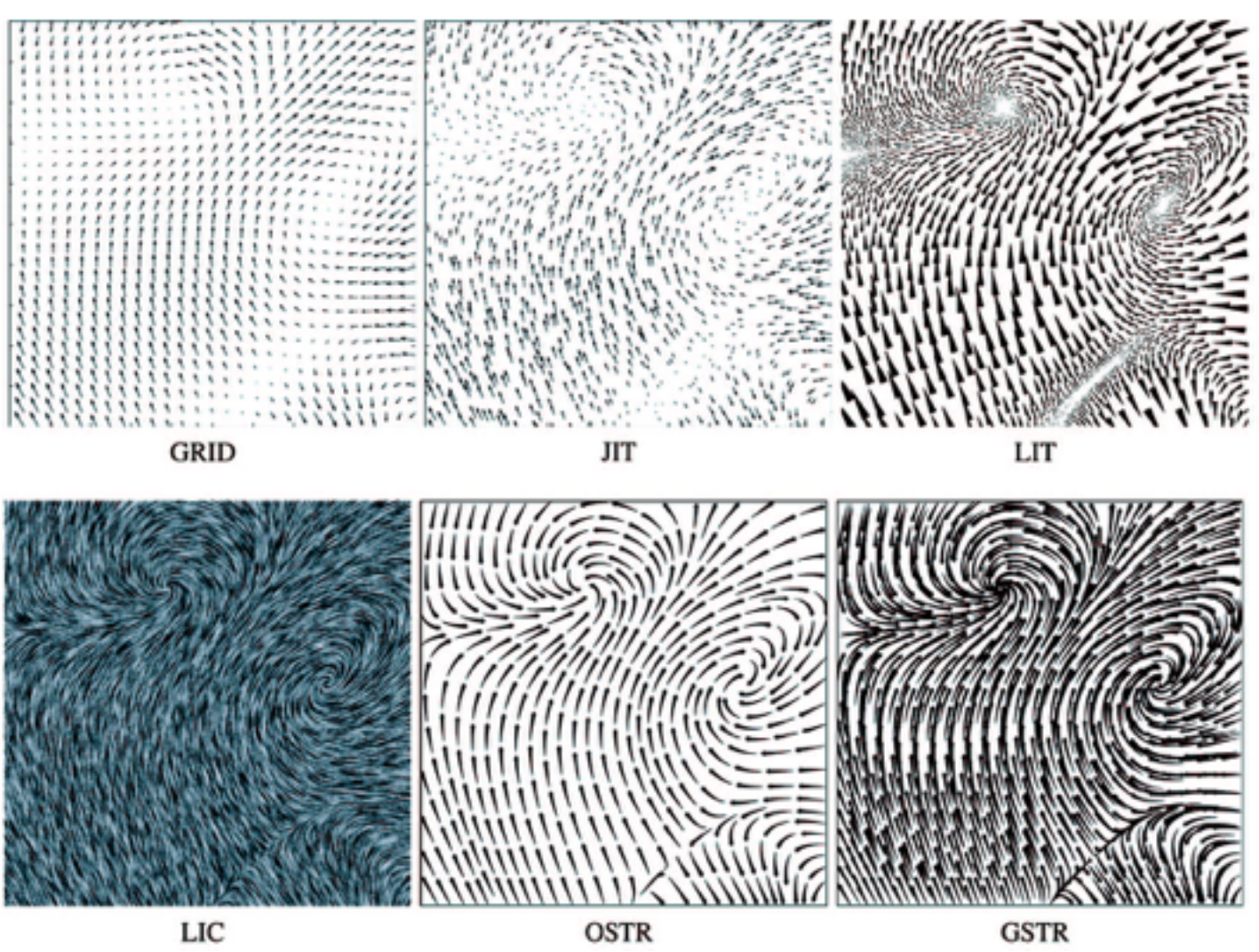

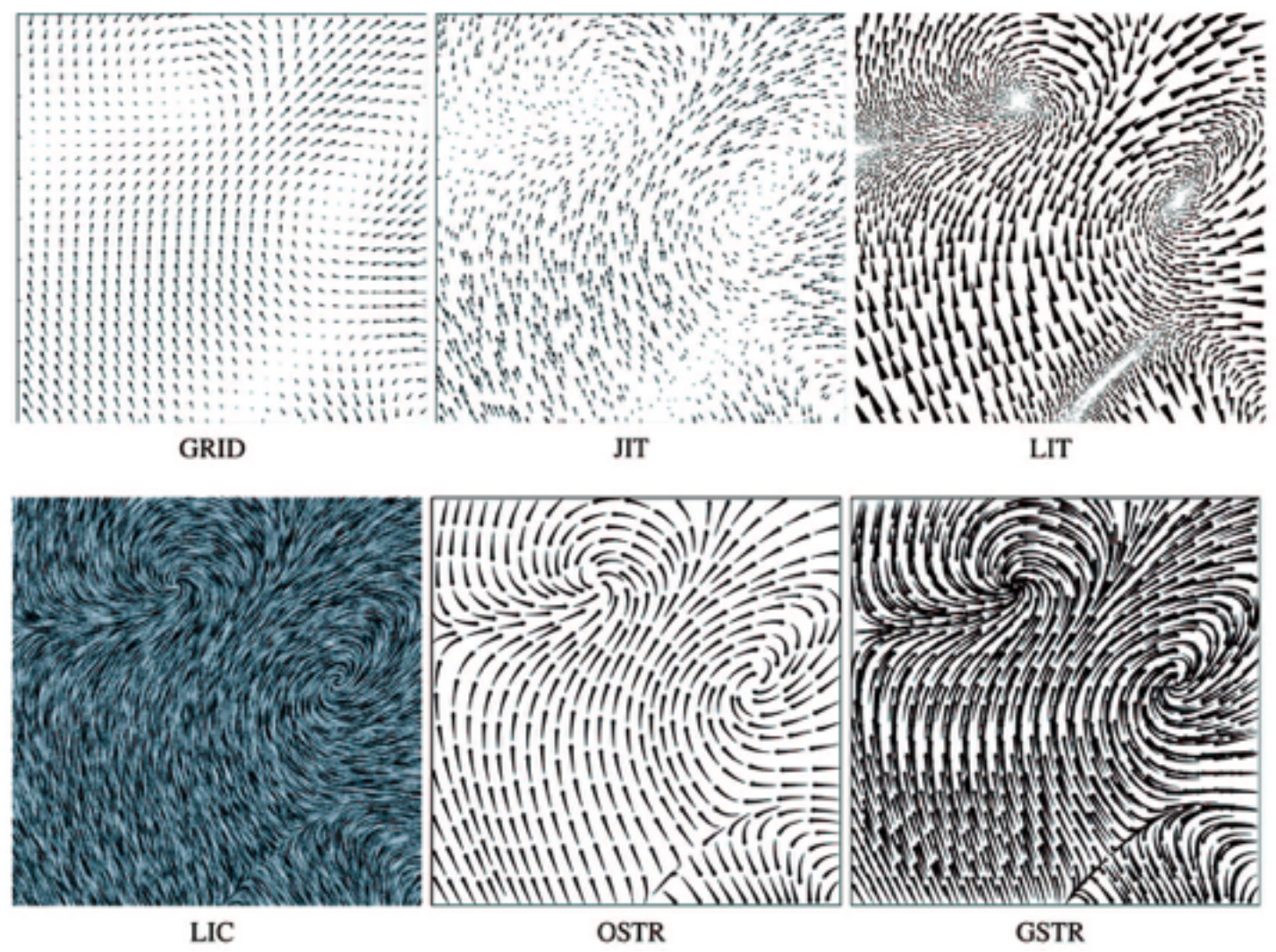

*[Comparing 2D vector field visualization methods: A user study. Laidlaw et al. IEEE Trans.* 

*Visualization and Computer Graphics (TVCG) 11:1 (2005), 59–70.]*

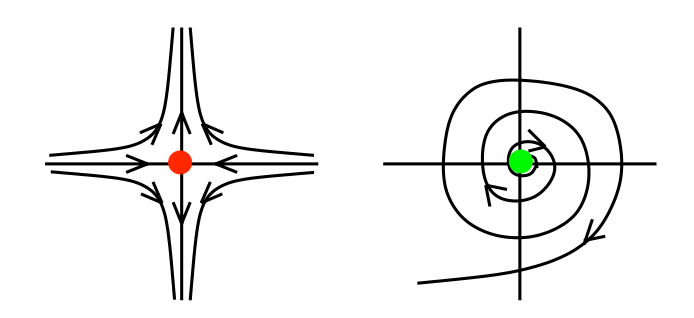

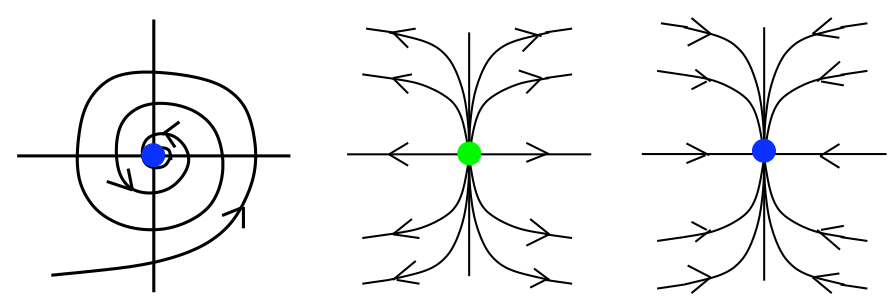

[Topology tracking for the visualization of time-dependent two-dimensional flows. Tricoche,  $\frac{1}{2}$  and ragen. Compaters  $\alpha$  ordpines  $20.2$  (2) *Wischgoll, Scheuermann, and Hagen. Computers & Graphics 26:2 (2002), 249–257.]*

### Idiom: **similarity-clustered streamlines**

- data
	- –3D vector field
- derived data (from field) –streamlines: trajectory particle will follow
- derived data (per streamline)
	- –curvature, torsion, tortuosity
	- –signature: complex weighted combination
	- –compute cluster hierarchy across all signatures
	- –encode: color and opacity by cluster
- tasks
	- –find features, query shape
- scalability

–millions of samples, hundreds of streamlines 12 millions of samples, hundreds of streamlines

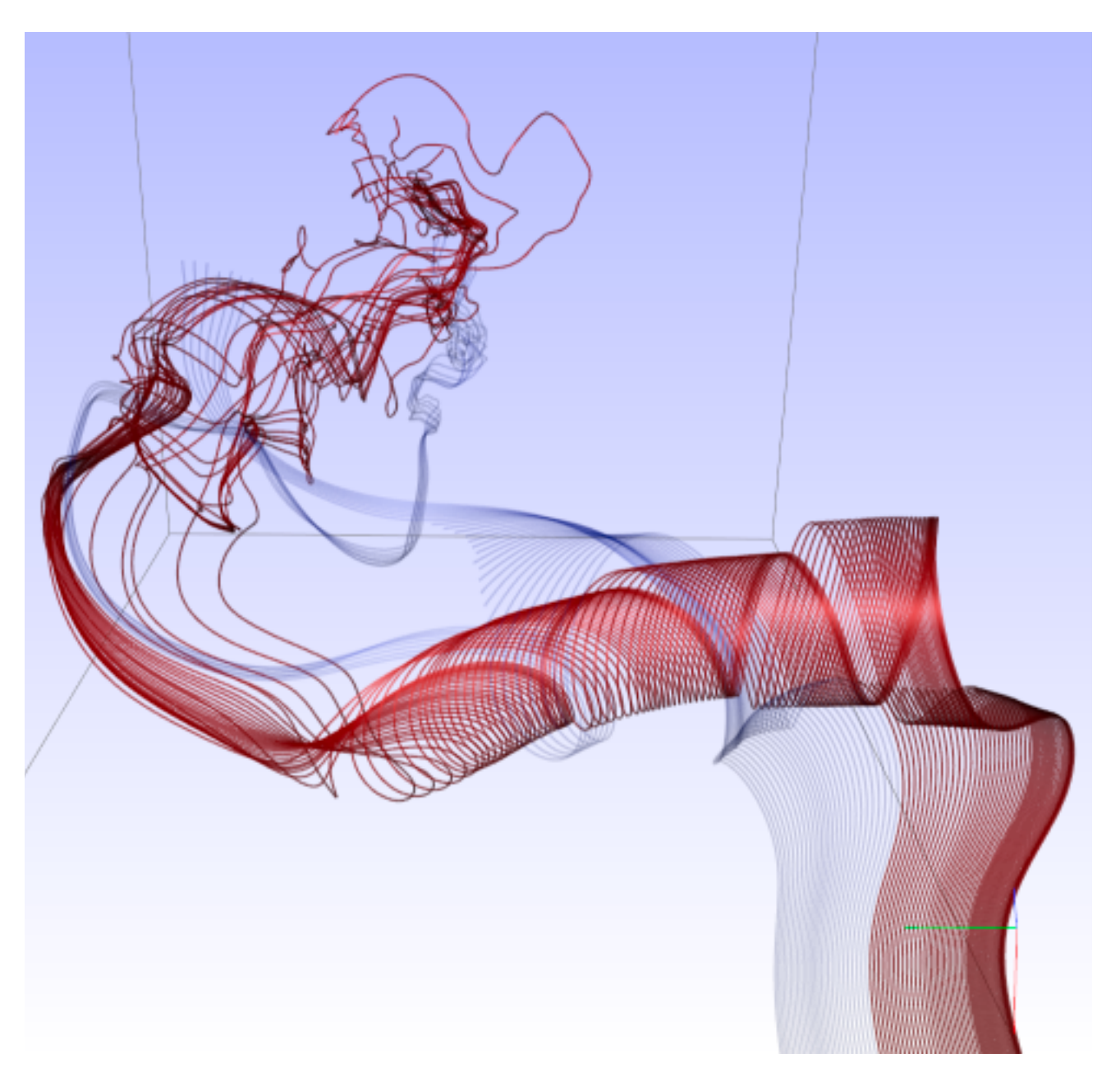

*[Similarity Measures for Enhancing Interactive Streamline Seeding. McLoughlin,. Jones, Laramee, Malki, Masters, and. Hansen. IEEE Trans. Visualization and Computer Graphics 19:8 (2013), 1342–1353.]*

# Ch 9: Arrange Network Data

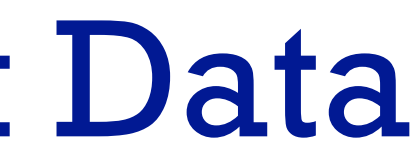

14

#### Arrange networks and trees

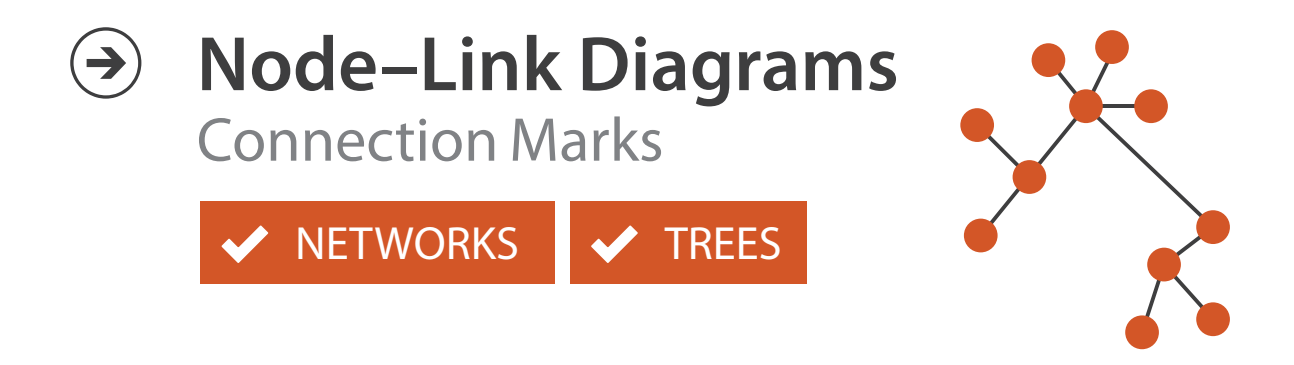

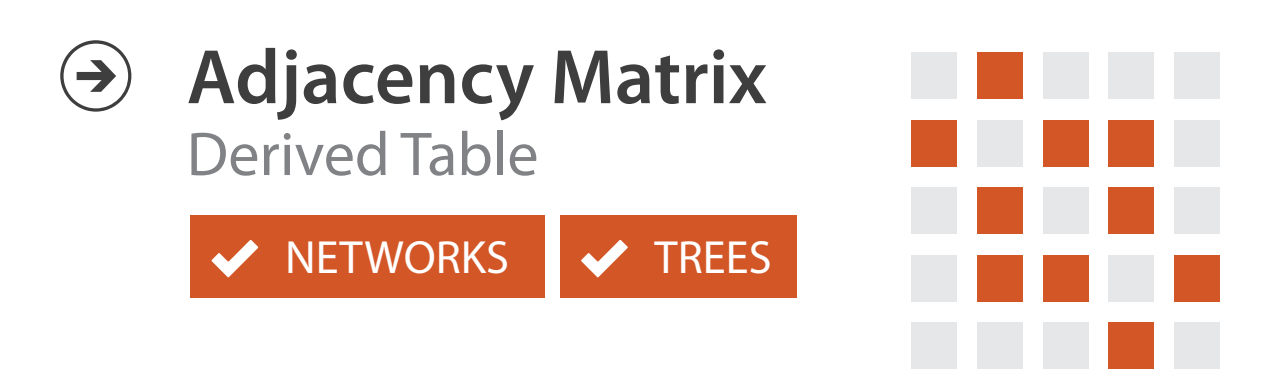

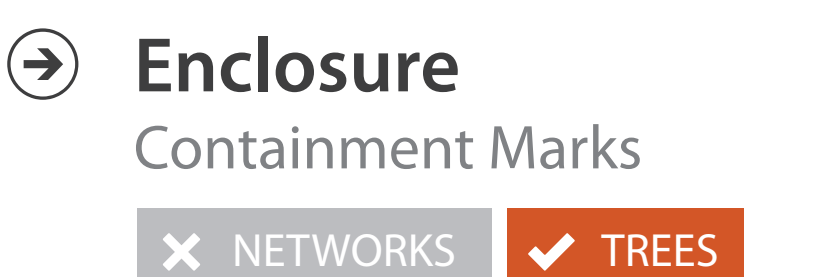

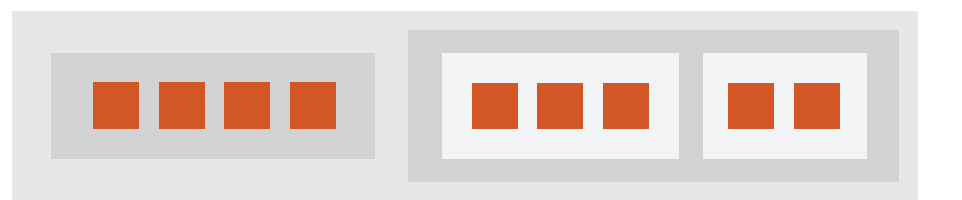

### Idiom: **force-directed placement**

#### • visual encoding

–link connection marks, node point marks

- considerations
	- –spatial position: no meaning directly encoded
		- left free to minimize crossings
	- –proximity semantics?
		- sometimes meaningful
		- sometimes arbitrary, artifact of layout algorithm
		- tension with length

*[http://mbostock.github.com/d3/ex/force.html](http://mbostock.github.com/d3/ex/tree.html)* 15  $var color = d3.scale.categorical($  :

**var** force = d3.layout.force()

– long edges more visually salient than short

• tasks

–explore topology; locate paths, clusters

• scalability

–node/edge density E < 4N

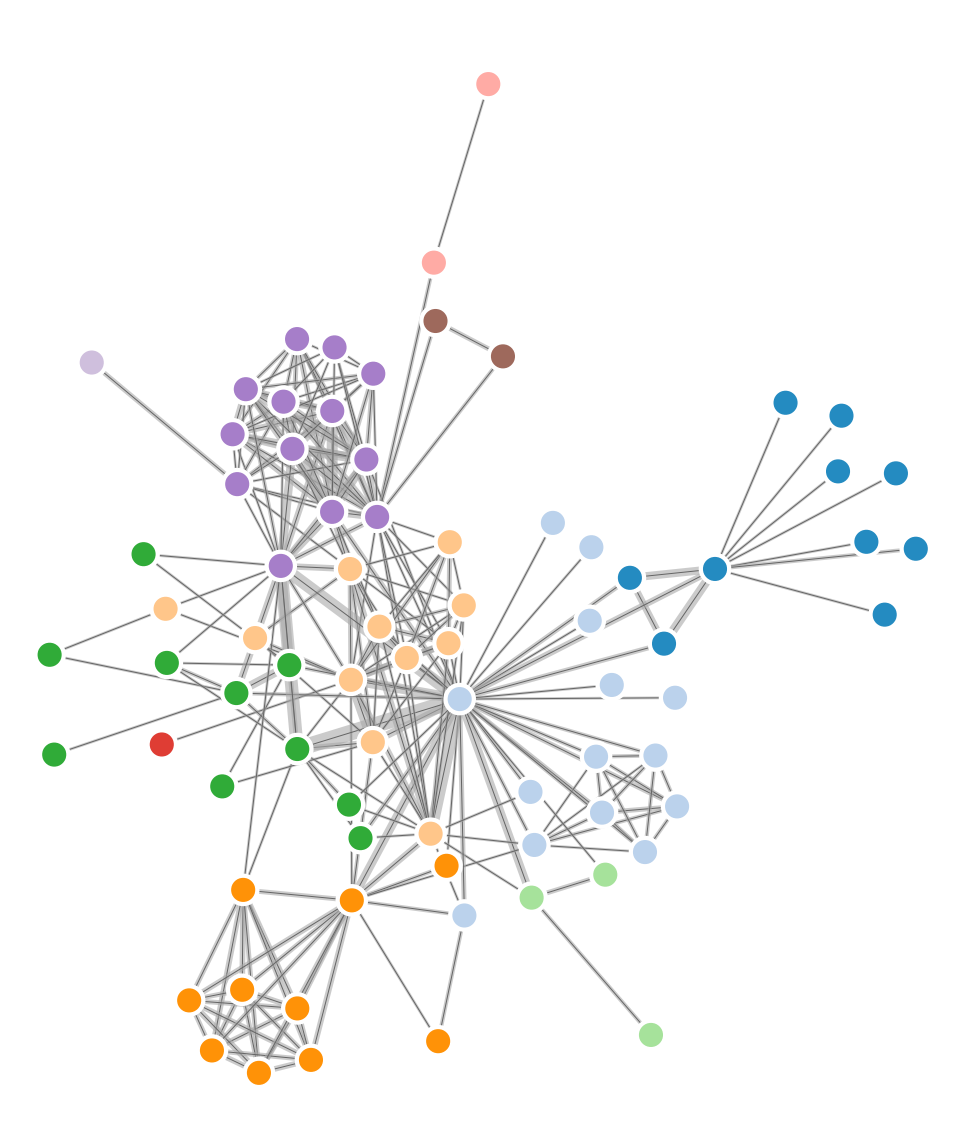

```
var width = 960,
height = 500:
```
## Idiom: **sfdp** (multi-level force-directed placement)

#### • data

- –original: network
- –derived: cluster hierarchy atop it
- considerations
	- –better algorithm for same encoding technique
		- same: fundamental use of space
		- hierarchy used for algorithm speed/quality but not shown explicitly
		- (more on algorithm vs encoding in afternoon)
- scalability
	- –nodes, edges: 1K-10K
	- –hairball problem eventually hits

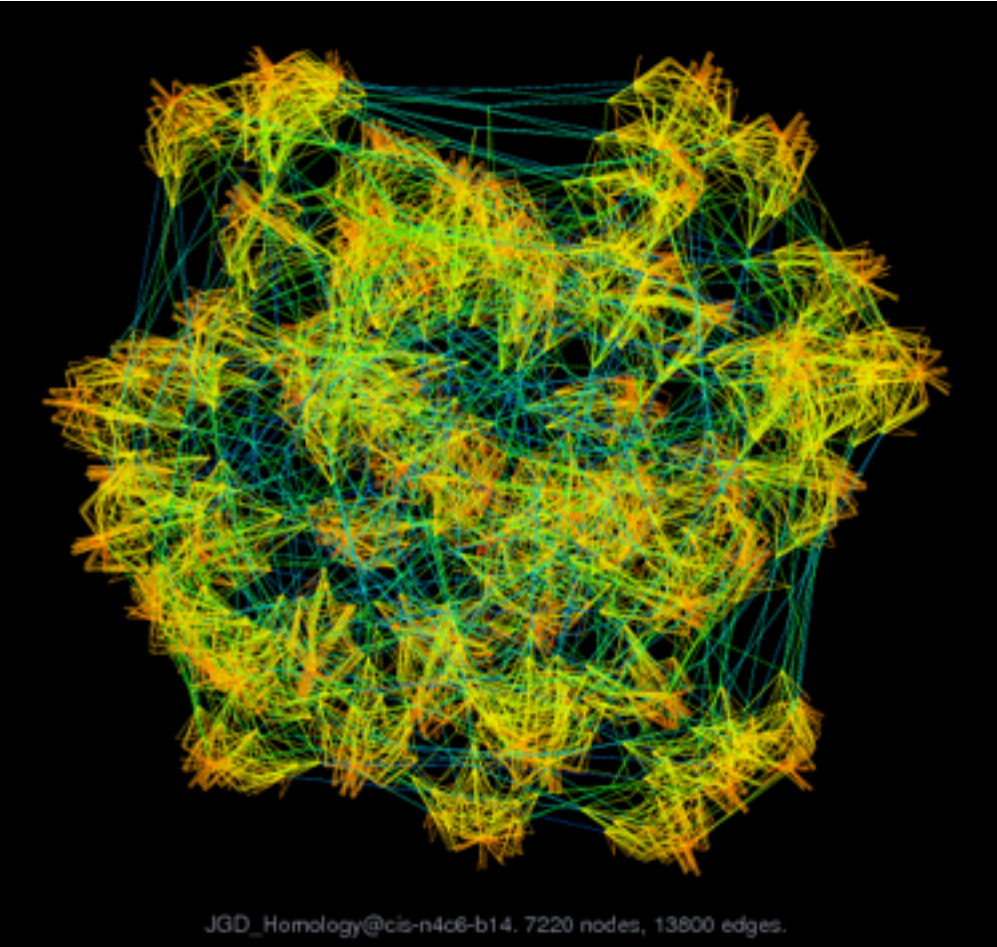

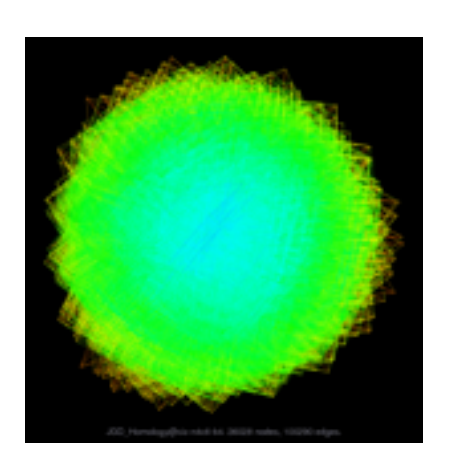

#### *[Efficient and high quality force-directed graph drawing. Hu. The Mathematica Journal 10:37–71, 2005.]*

*[http://www.research.att.com/y](http://www.cs.ubc.ca/~tmm/startup.html)ifanhu/GALLERY/GRAPHS/index1.html*

### Idiom: **adjacency matrix view**

• data: network

–transform into same data/encoding as heatmap

- derived data: table from network
	- –1 quant attrib
		- weighted edge between nodes
	- $-2$  categ attribs: node list  $\times$  2
- visual encoding
	- –cell shows presence/absence of edge
- scalability
	- –1K nodes, 1M edges

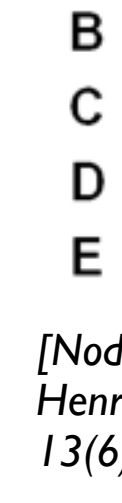

A

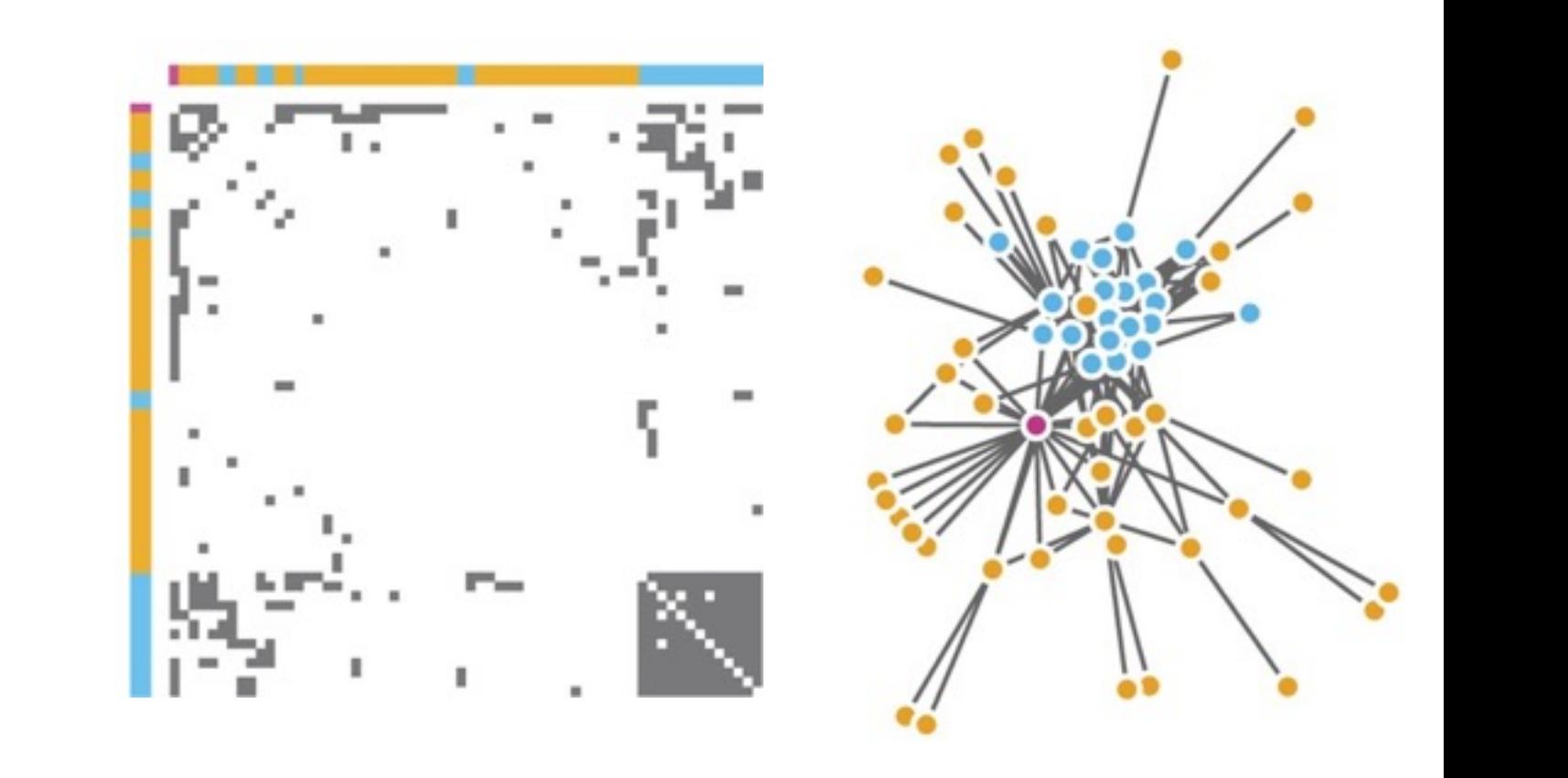

 $\mu$  onts of view. Networks. Generiborg and violig. Nature Metricus 3.115. *[Points of view: Networks. Gehlenborg and Wong. Nature Methods 9:115.]*

Figure 7.5: Comparing matrix and node-link views of a five-node network. *13(6):1302-1309, 2007.] [NodeTrix: a Hybrid Visualization of Social Networks. Henry, Fekete, and McGuffin. IEEE TVCG (Proc. InfoVis)* 

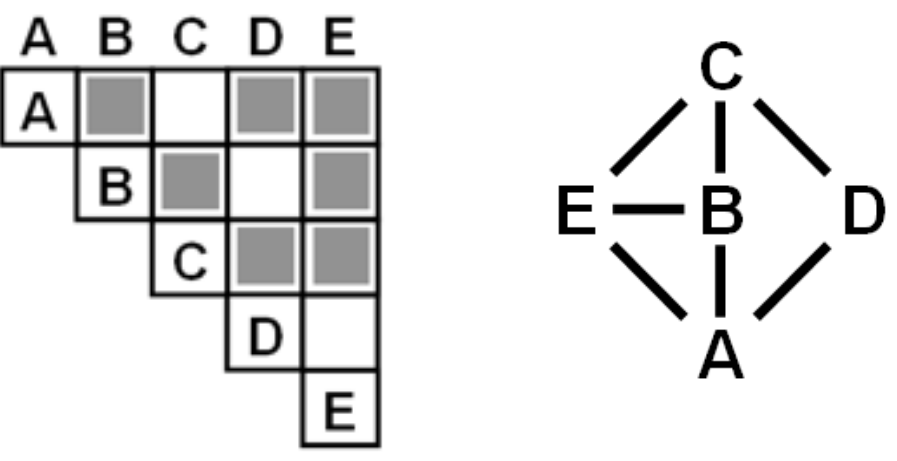

#### Connection vs. adjacency comparison

- adjacency matrix strengths –predictability, scalability, supports reordering –some topology tasks trainable
- node-link diagram strengths –topology understanding, path tracing –intuitive, no training needed
- empirical study
	- –node-link best for small networks
	- –matrix best for large networks
		- if tasks don't involve topological structure!

*[On the readability of graphs using node-link and matrix-based representations: a controlled experiment and statistical analysis. Ghoniem, Fekete, and Castagliola. Information Visualization 4:2 (2005), 114–135.]*

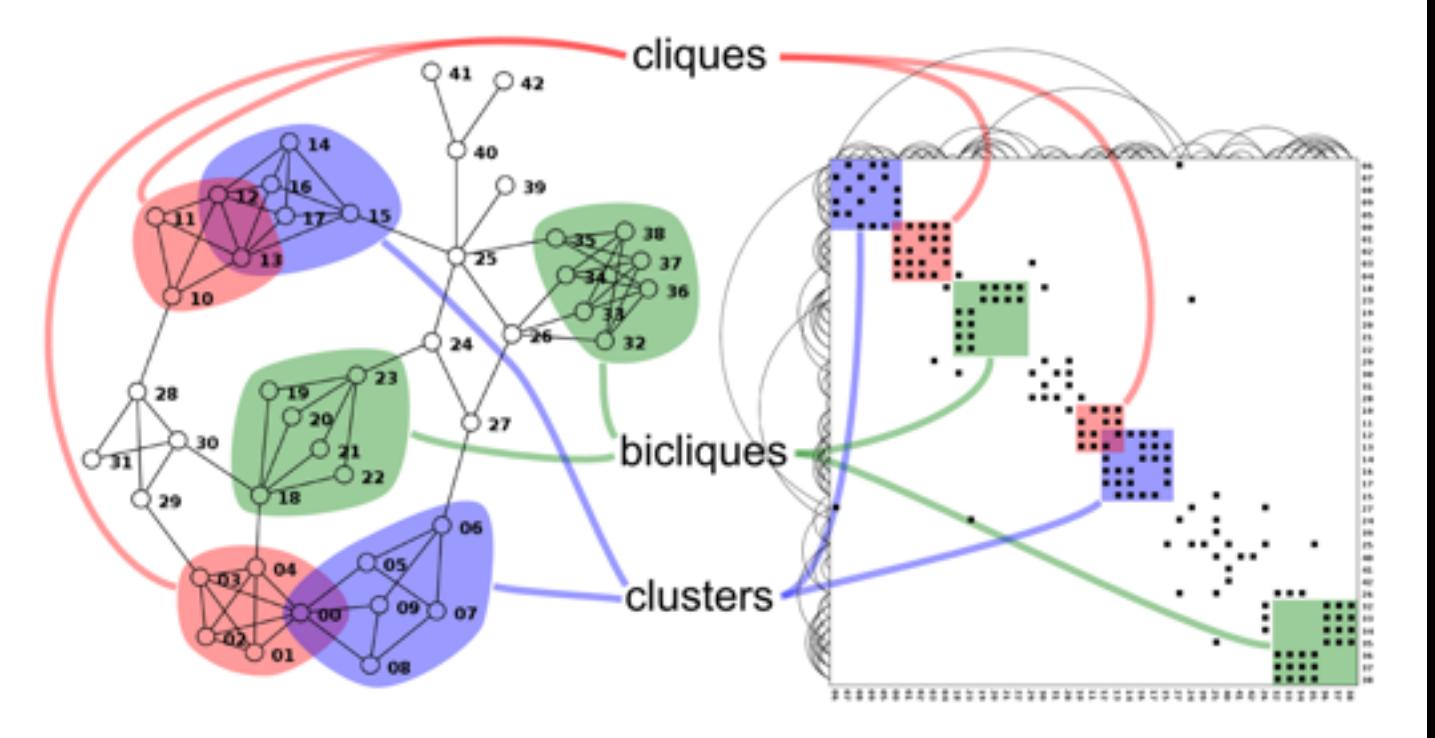

*<http://www.michaelmcguffin.com/courses/vis/patternsInAdjacencyMatrix.png>*

### Idiom: radial node-link tree

- · data
	- -tree
- · encoding
	- -link connection marks
	- -point node marks
	- -radial axis orientation
		- angular proximity: siblings
		- · distance from center: depth in tree
- tasks

-understanding topology, following paths

- · scalability
	- $-$ IK IOK nodes

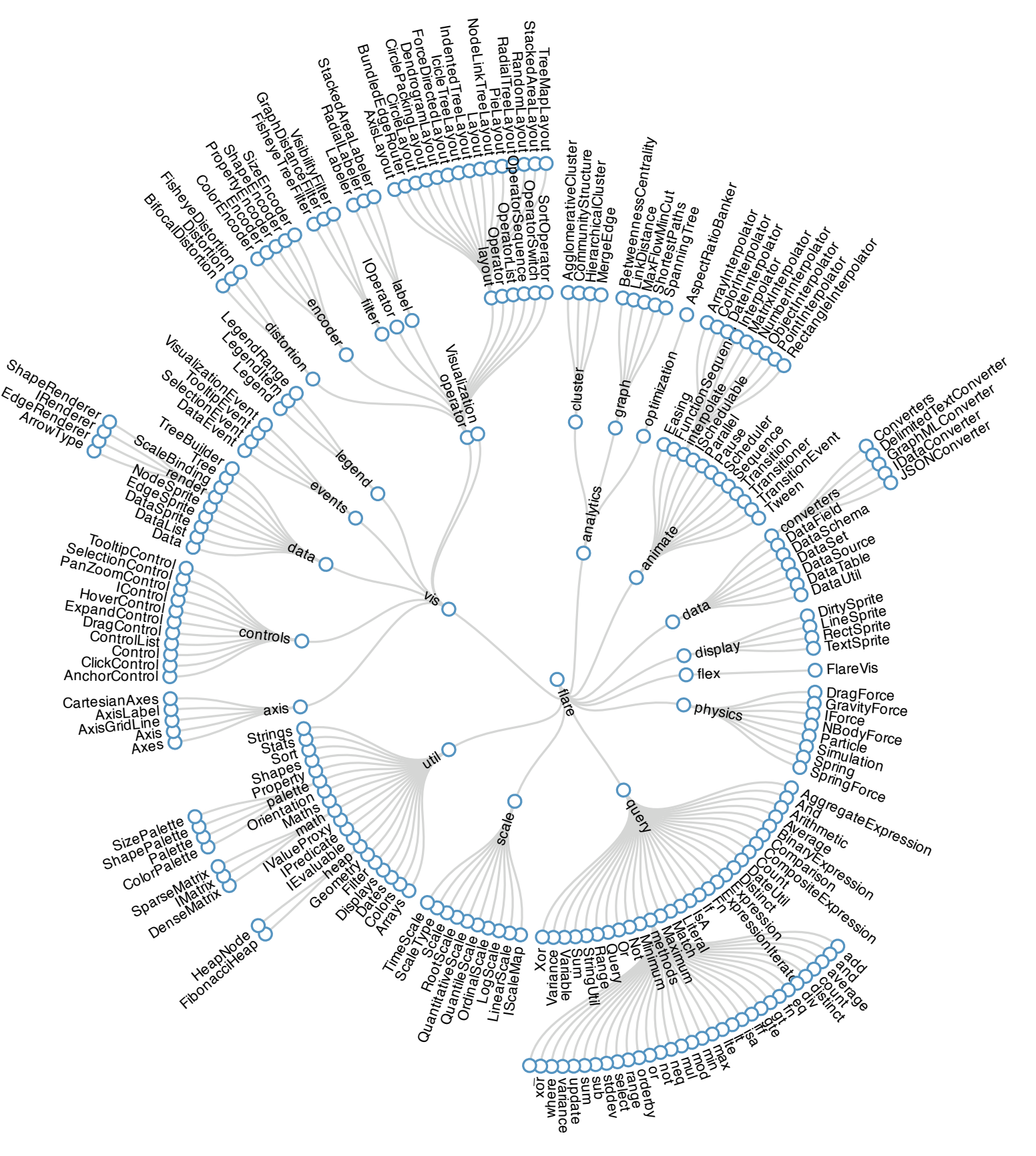

## Idiom: **treemap**

- data
	- –tree
	- –1 quant attrib at leaf nodes
- encoding
	- –area containment marks for hierarchical structure
	- –rectilinear orientation
	- –size encodes quant attrib

#### • tasks

- scalability
	- –1M leaf nodes

#### *<u>Ehe New Hork Eimes Politics</u>*

#### Obama's 2012 Budget Proposal: How \$3.7 Trillion is Spent

Explore every nook and cranny of President Obama's budget proposal.

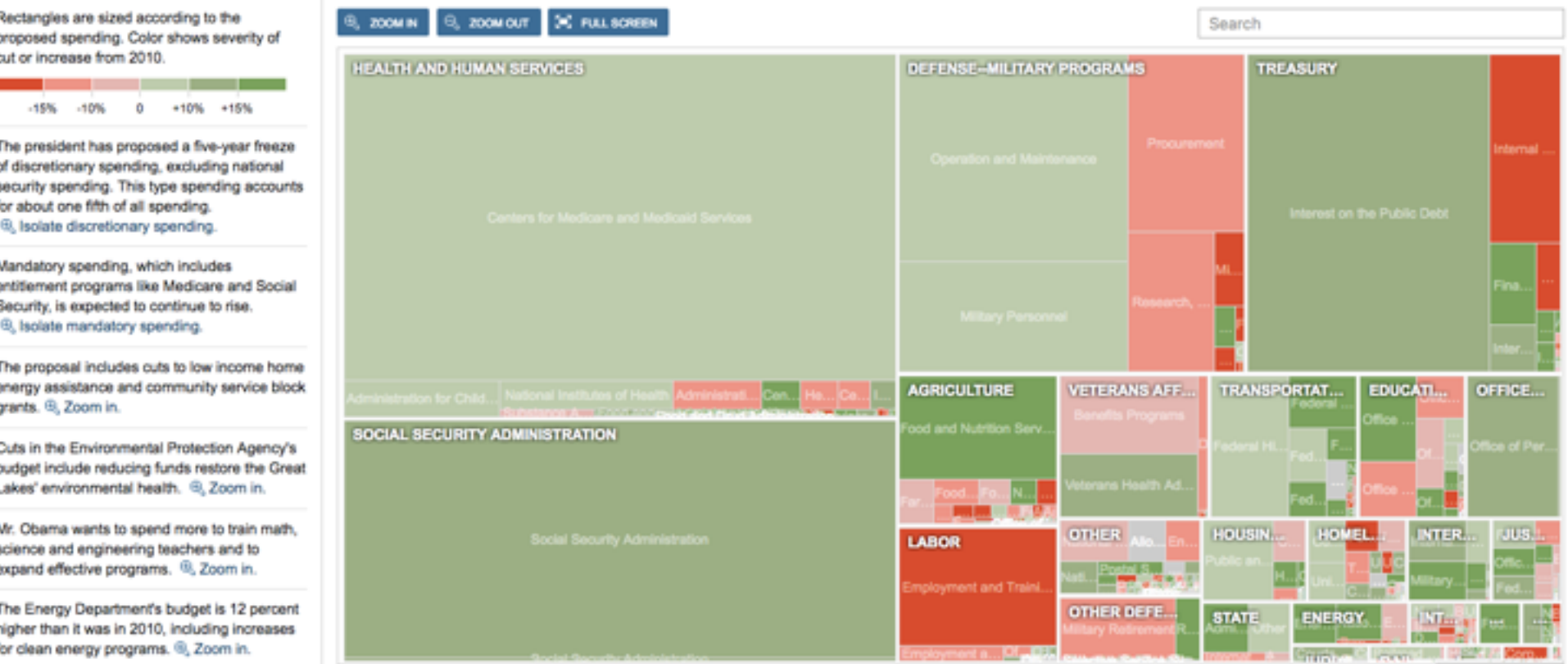

**RELATED ARTICLE Obama Budget Pivots From Stimulus to Deficit Cuts** 

–query attribute at leaf nodes

#### *http://www.nytimes.com/packages/html/newsgraphics/2011/0119-budget/index.html*

#### Link marks: Connection and containment

- marks as links (vs. nodes)
	- –common case in network drawing
	- –1D case: connection
		- ex: all node-link diagrams
		- emphasizes topology, path tracing
		- networks and trees
	- –2D case: containment
		- ex: all treemap variants
		- emphasizes attribute values at leaves (size coding)
		- only trees

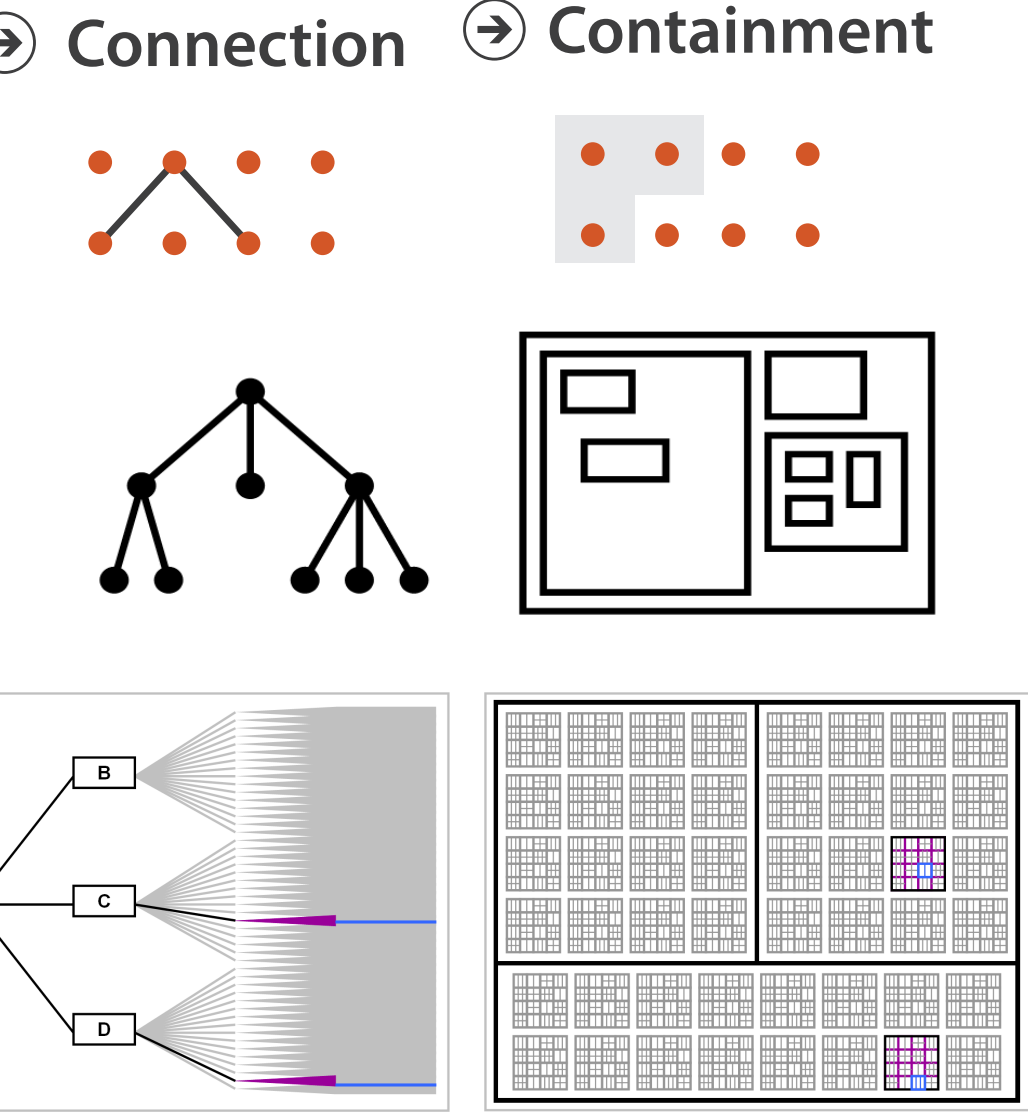

*[Elastic Hierarchies: Combining Treemaps and Node-Link Diagrams. Dong, McGuffin, and Chignell. Proc. InfoVis 2005, p. 57-64.]*

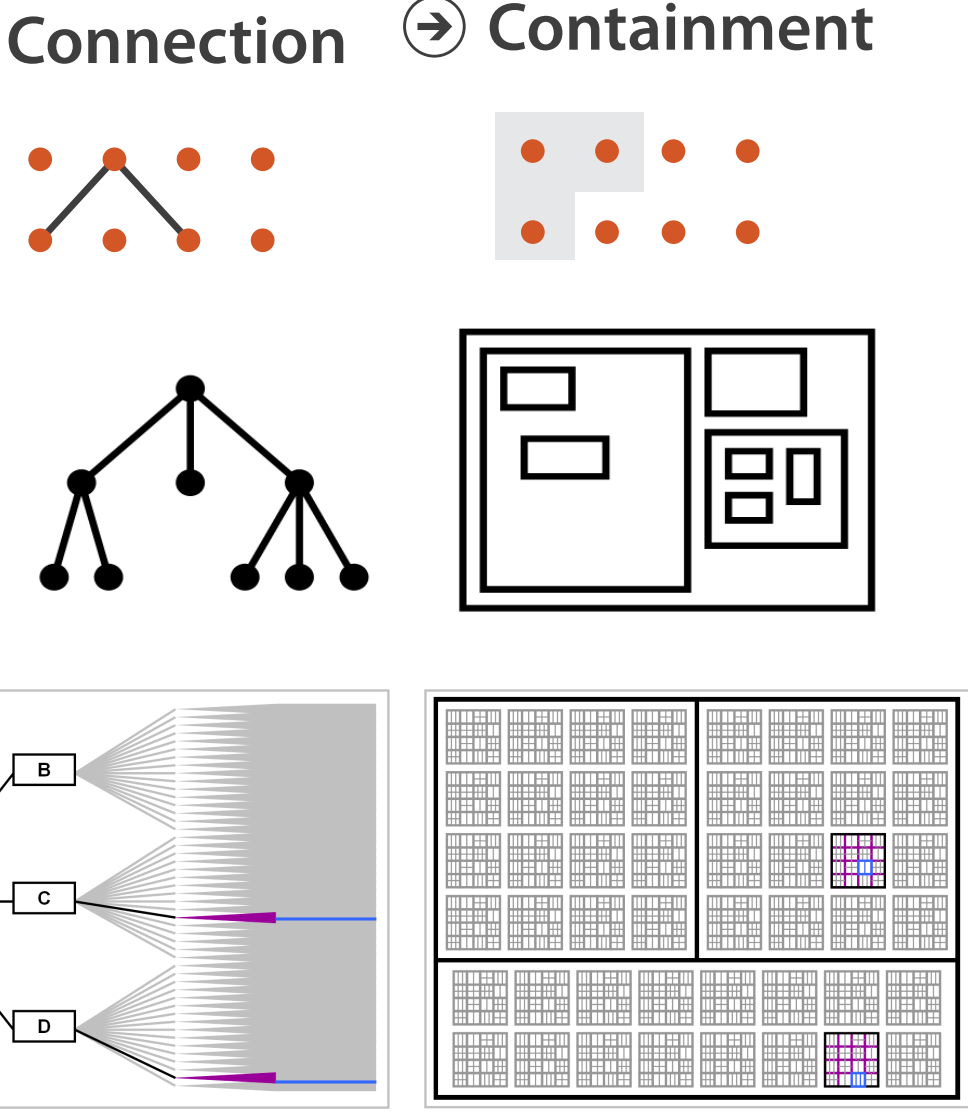

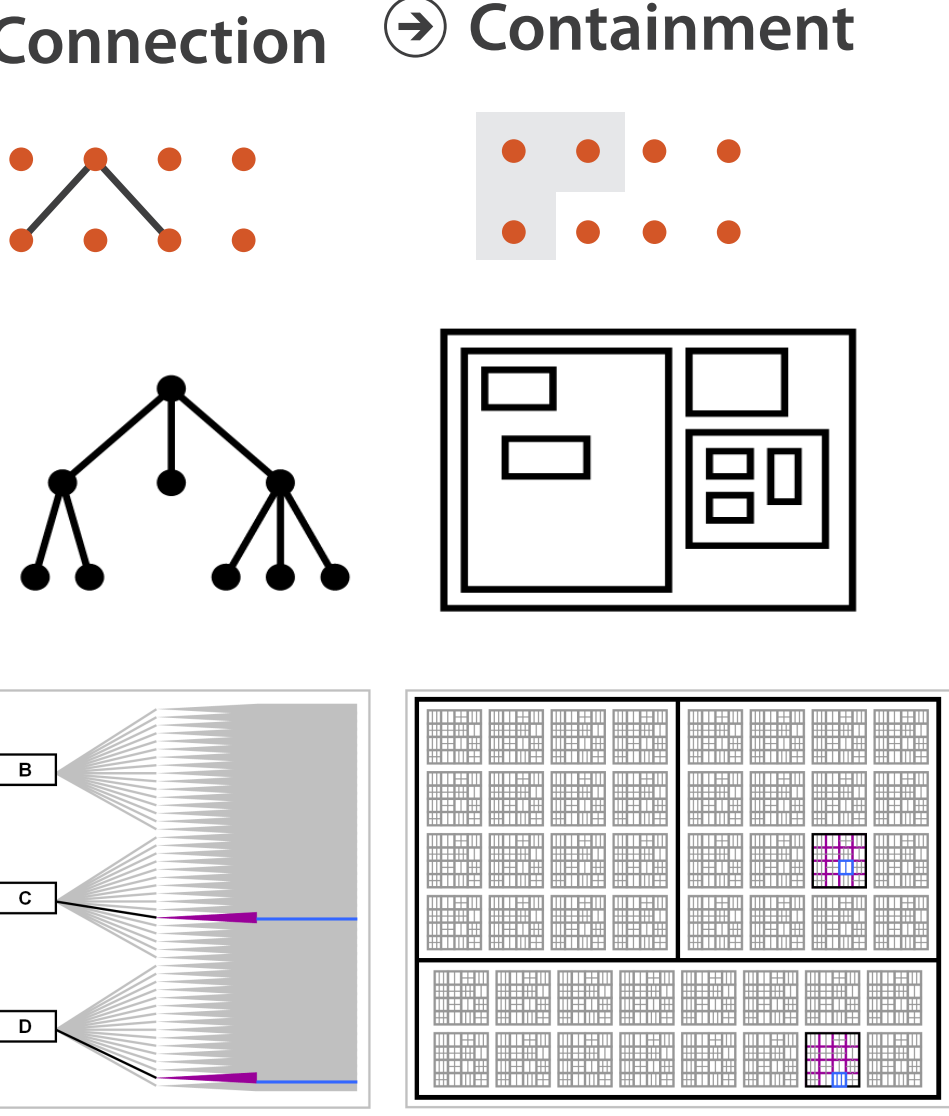

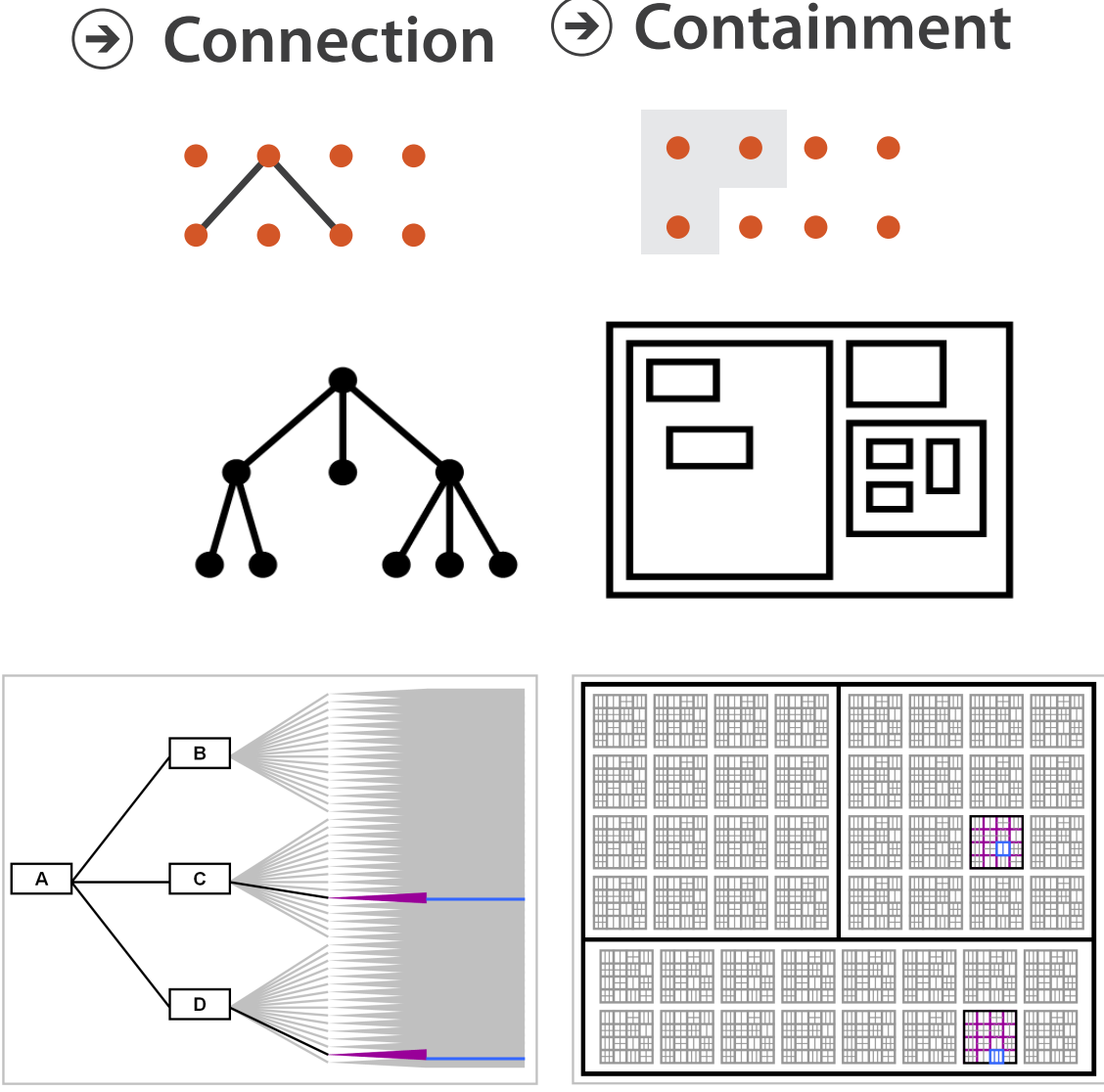

**Node-Link Diagram Treemap** 

### Tree drawing idioms comparison

- data shown
	- link relationships
	- tree depth
	- sibling order
- design choices
	- connection vs containment link marks
	- rectilinear vs radial layout
	- spatial position channels
- considerations
	- redundant? arbitrary?
	- information density?
		- avoid wasting space

*[Quantifying the Space-Efficiency of 2D Graphical Representations of Trees. McGuffin and Robert. Information* 

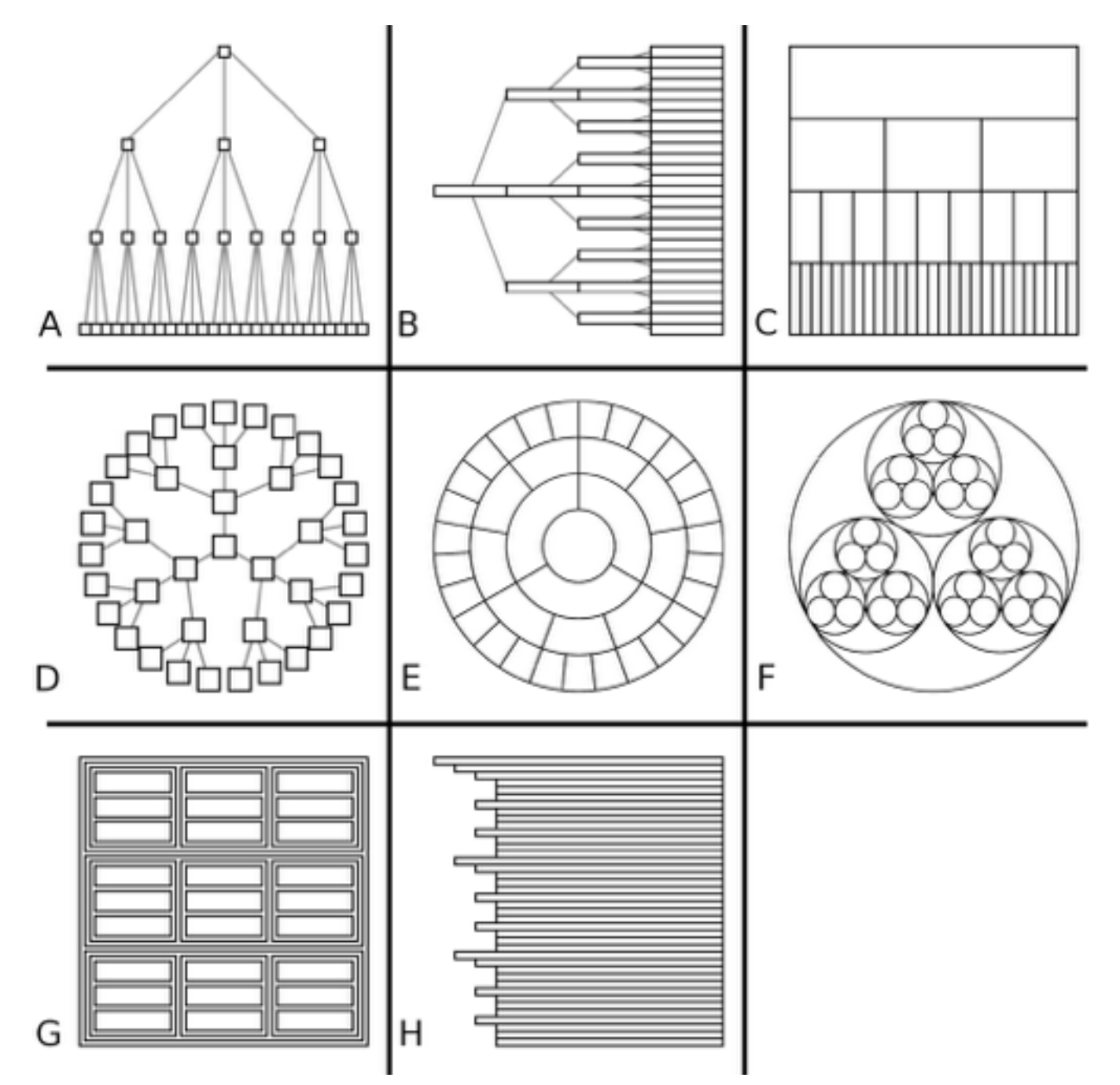

*Visualization 9:2 (2010), 115–140.]*

Paper: Genealogical Graphs

### Genealogical graphs: Technique paper

- family tree is a misnomer
	- –single person has tree of ancestors, tree of descendants
	- –pedigree collapse inevitable
		- diamond in ancestor graph
- crowding problem –exponential
- fractal layout
	- –poor info density
	- –no spatial ordering for generations

<sup>24</sup> *[\[Fig 2, 6, 7. Interactive Visualization of Genealogical Graphs](http://www.dgp.toronto.edu/~mjmcguff/research/#mcguffin_infovis2005). Michael J. McGuffin, Ravin Balakrishnan. Proc. InfoVis 2005, pp 17-24.]*

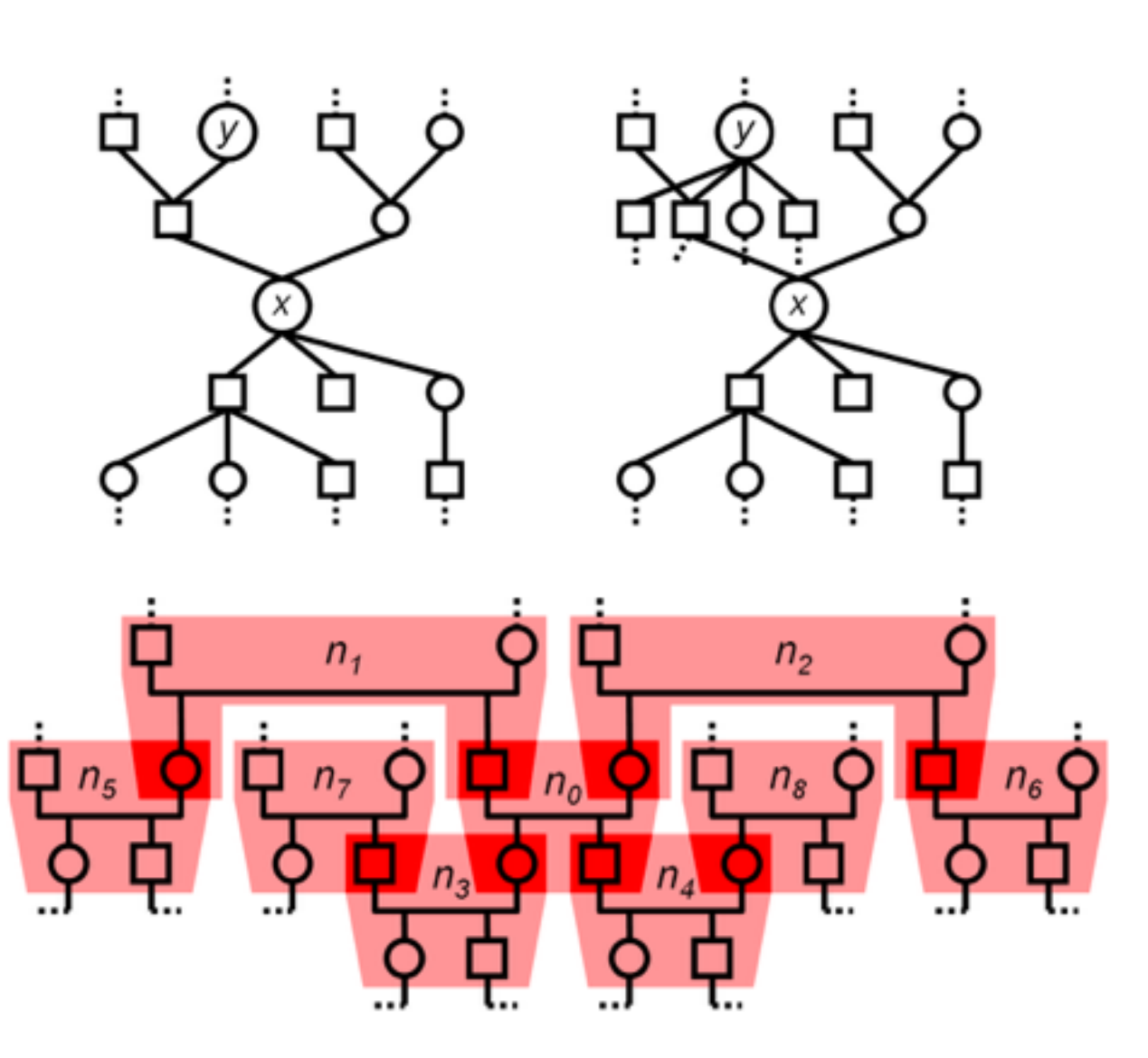

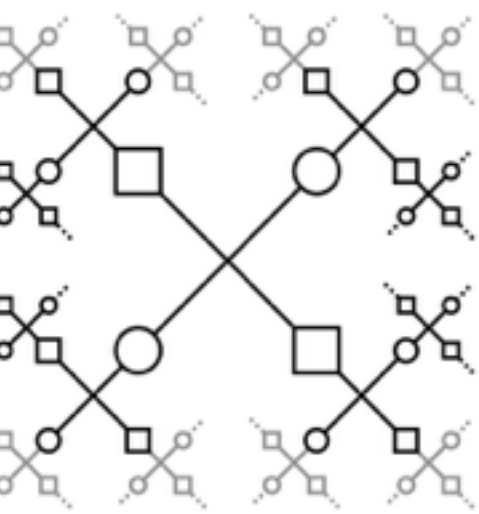

#### Layouts

- rooted trees: standard layouts
	- –connection
	- –containment
	- –adjacent aligned position
	- –indented position

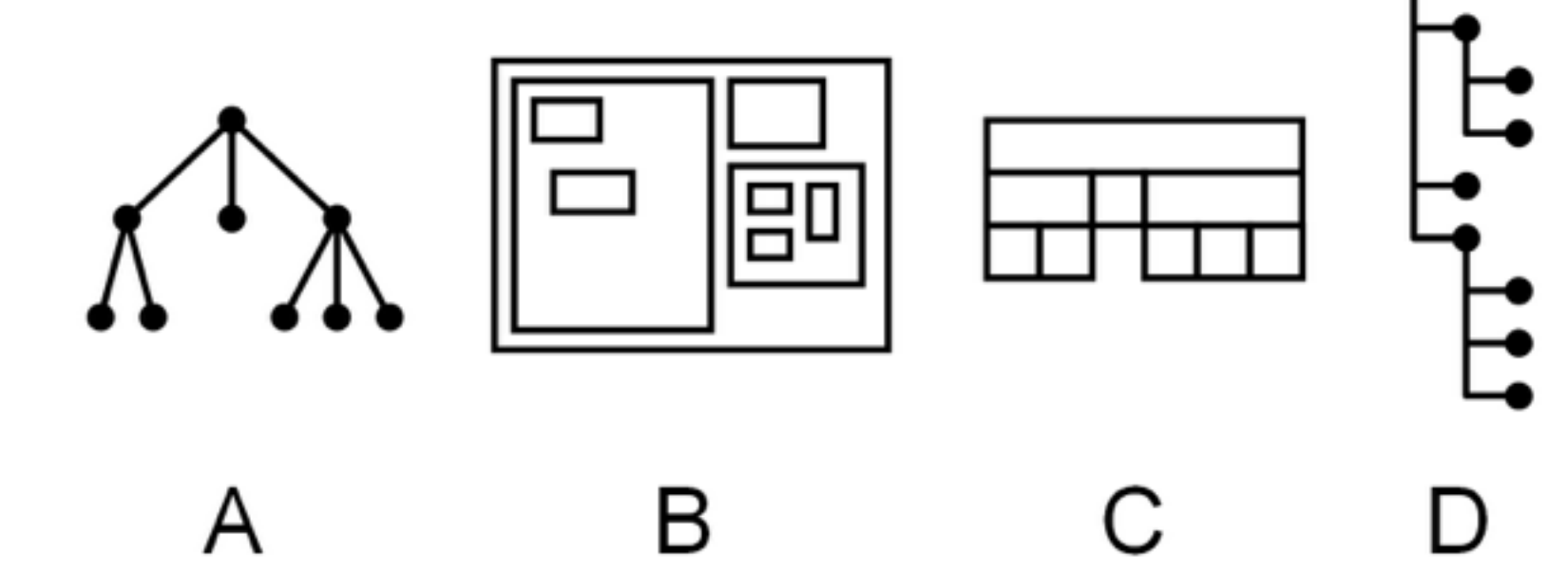

#### Layouts

• free trees

–no root

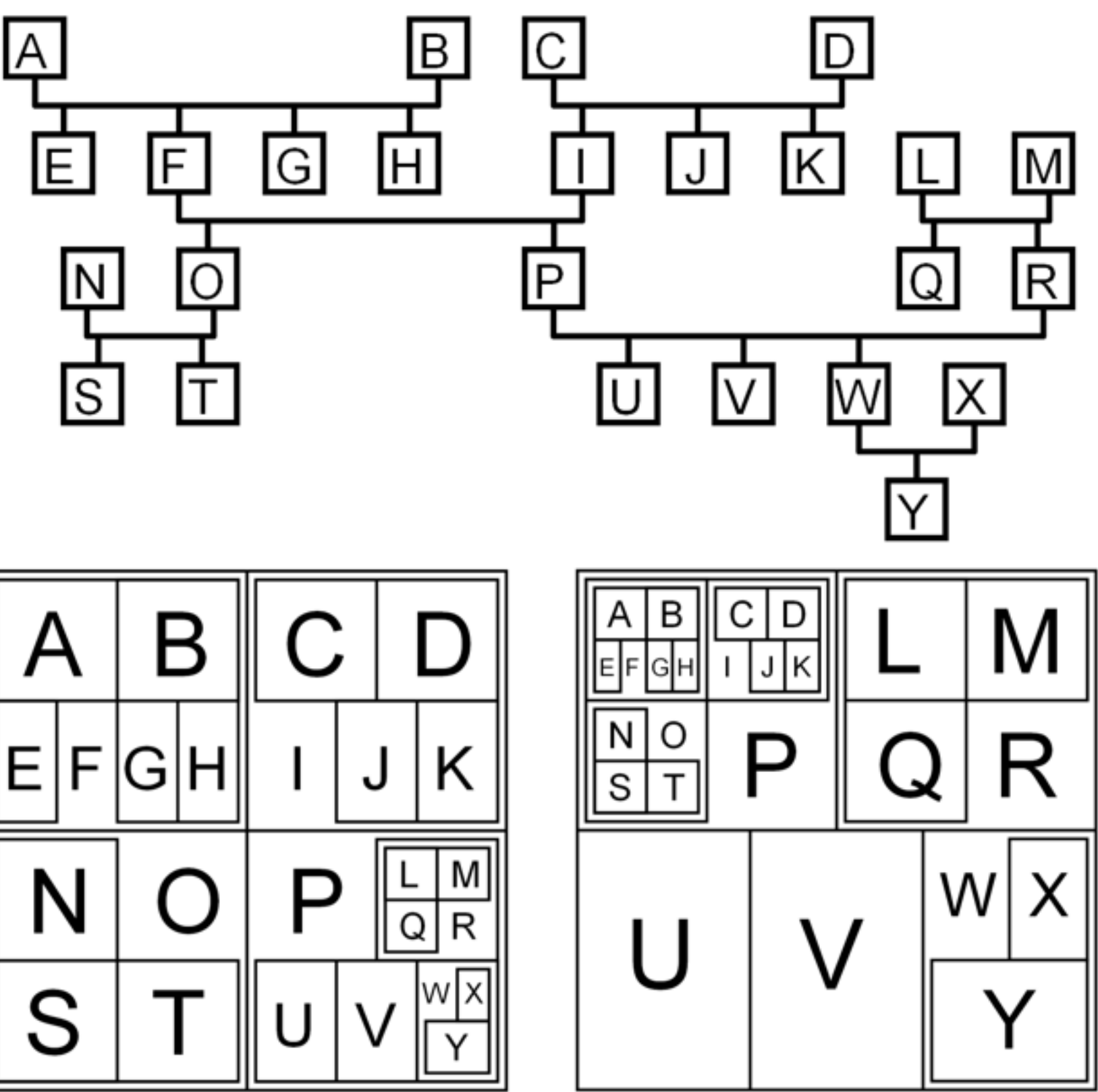

• adapting rooted methods –temporary root for given focus –containment (nested)

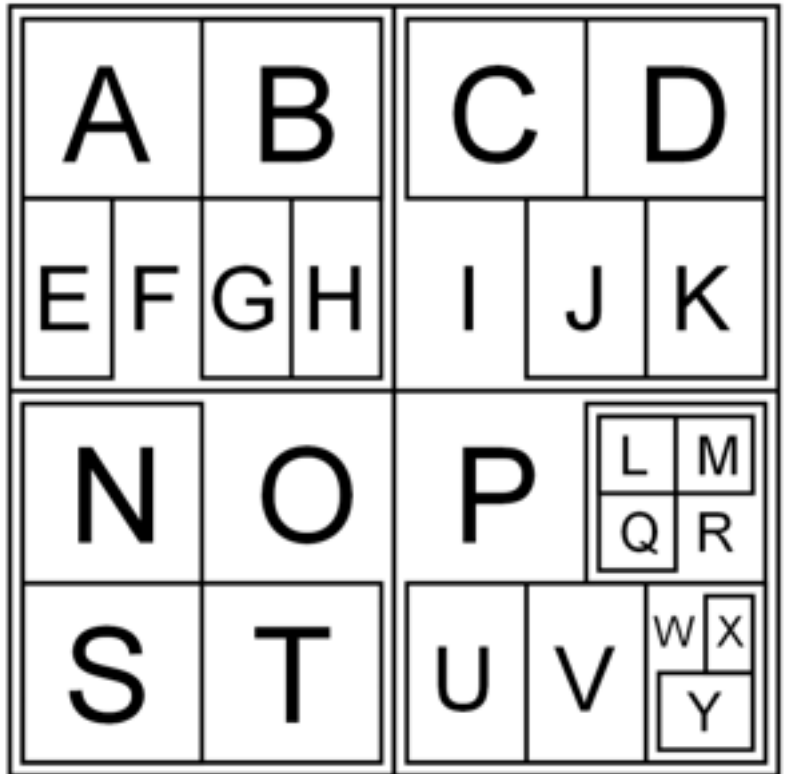

<sup>26</sup> *[\[Fig 9. Interactive Visualization of Genealogical Graphs](http://www.dgp.toronto.edu/~mjmcguff/research/#mcguffin_infovis2005). Michael J. McGuffin, Ravin Balakrishnan. Proc. InfoVis 2005, pp 17-24.]*

#### Dual trees abstraction

- explore canonical subsets and combinations, easy to interpret, scales well
- no crossings, nodes ordered by generation
- doubly rooted: x leftmost descend, y rightmost ancestor –offset roots from hourglass diagram

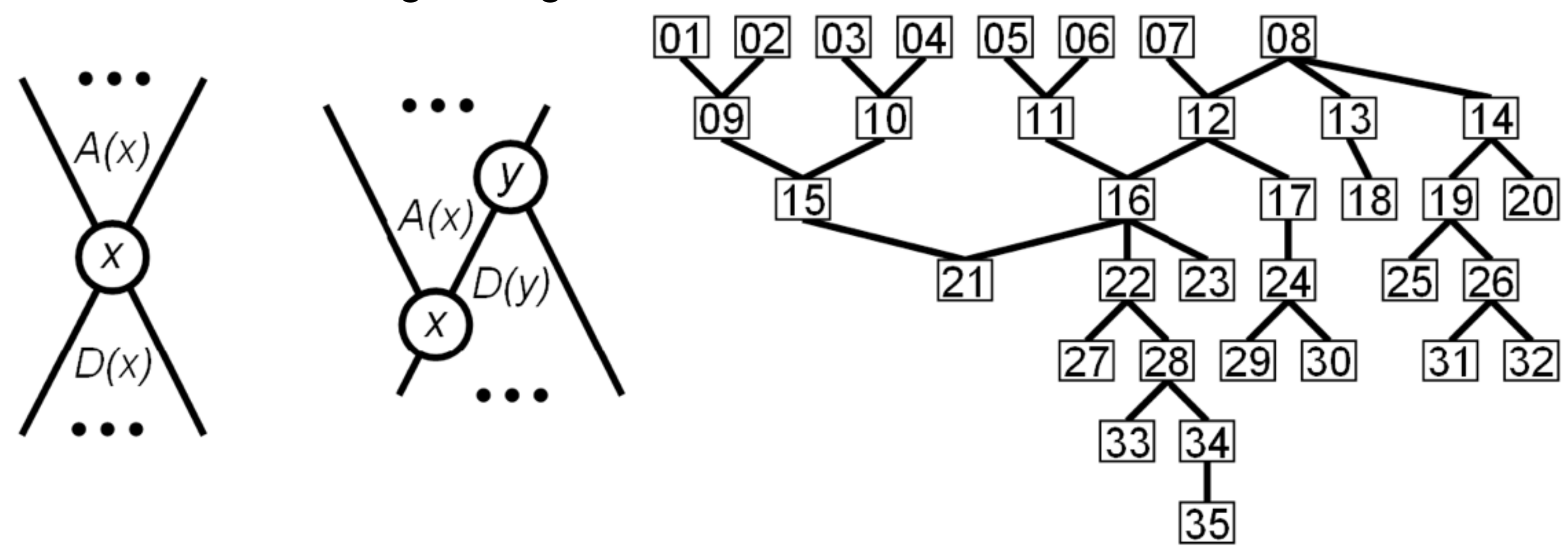

<sup>27</sup> *[\[Fig 10. Interactive Visualization of Genealogical Graphs](http://www.dgp.toronto.edu/~mjmcguff/research/#mcguffin_infovis2005). Michael J. McGuffin, Ravin Balakrishnan. Proc. InfoVis 2005, pp 17-24.]*

#### Indented, flipped, combined

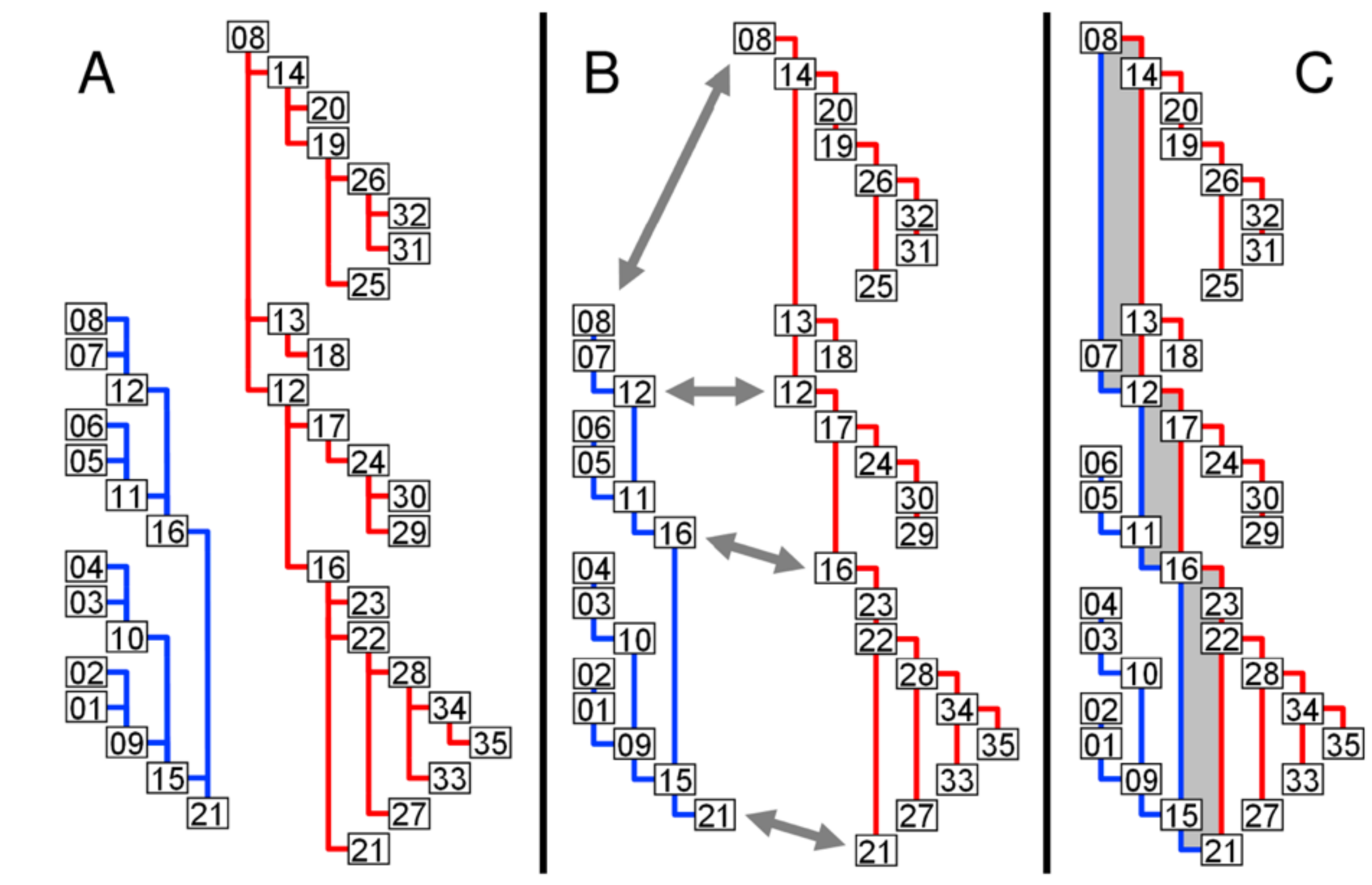

<sup>28</sup> *[\[Fig 11. Interactive Visualization of Genealogical Graphs](http://www.dgp.toronto.edu/~mjmcguff/research/#mcguffin_infovis2005). Michael J. McGuffin, Ravin Balakrishnan. Proc. InfoVis 2005, pp 17-24.]*

#### Another example

- vertical connection
- horizontal connection
- indented

- upcoming chapters
	- –layering
	- –aggregation

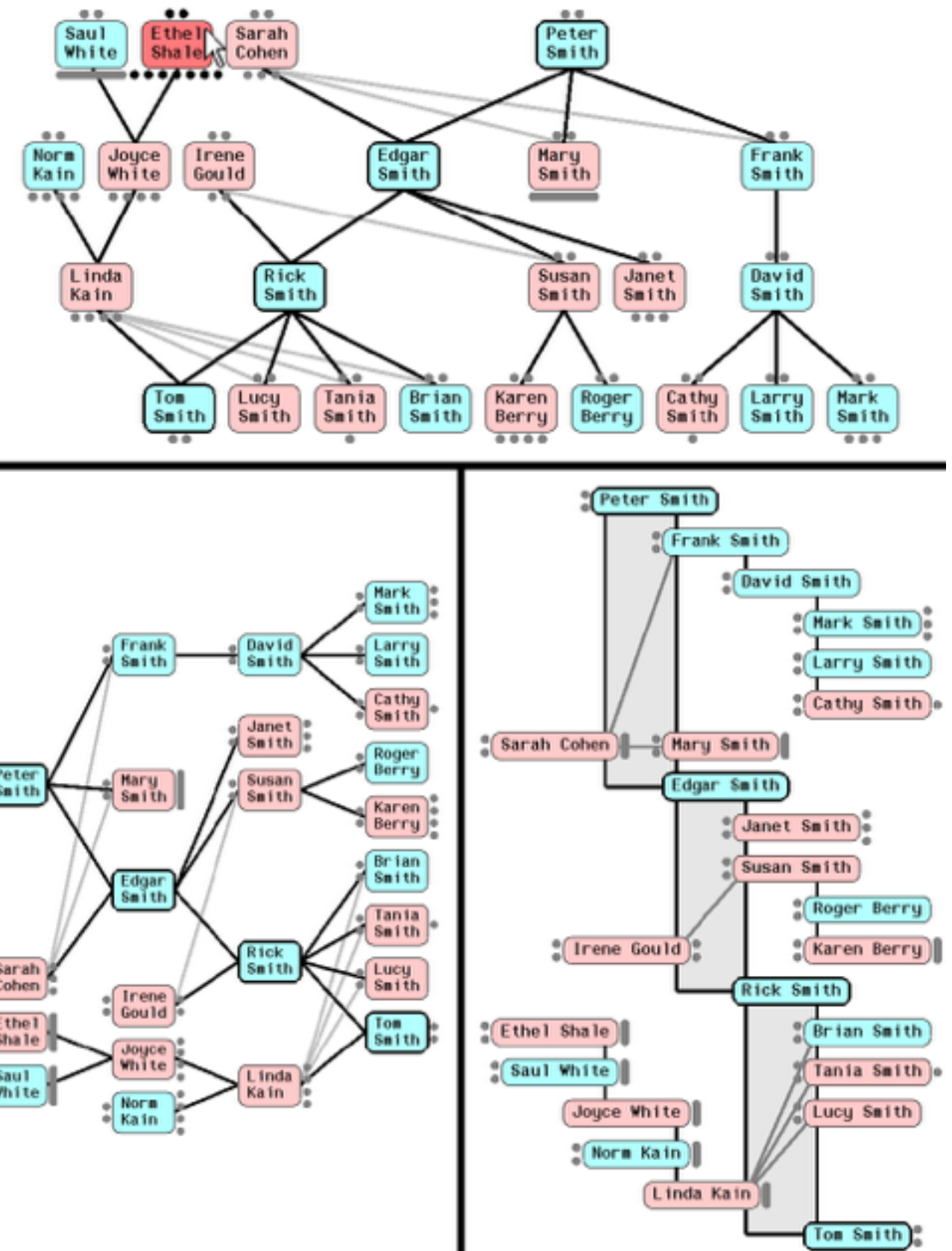

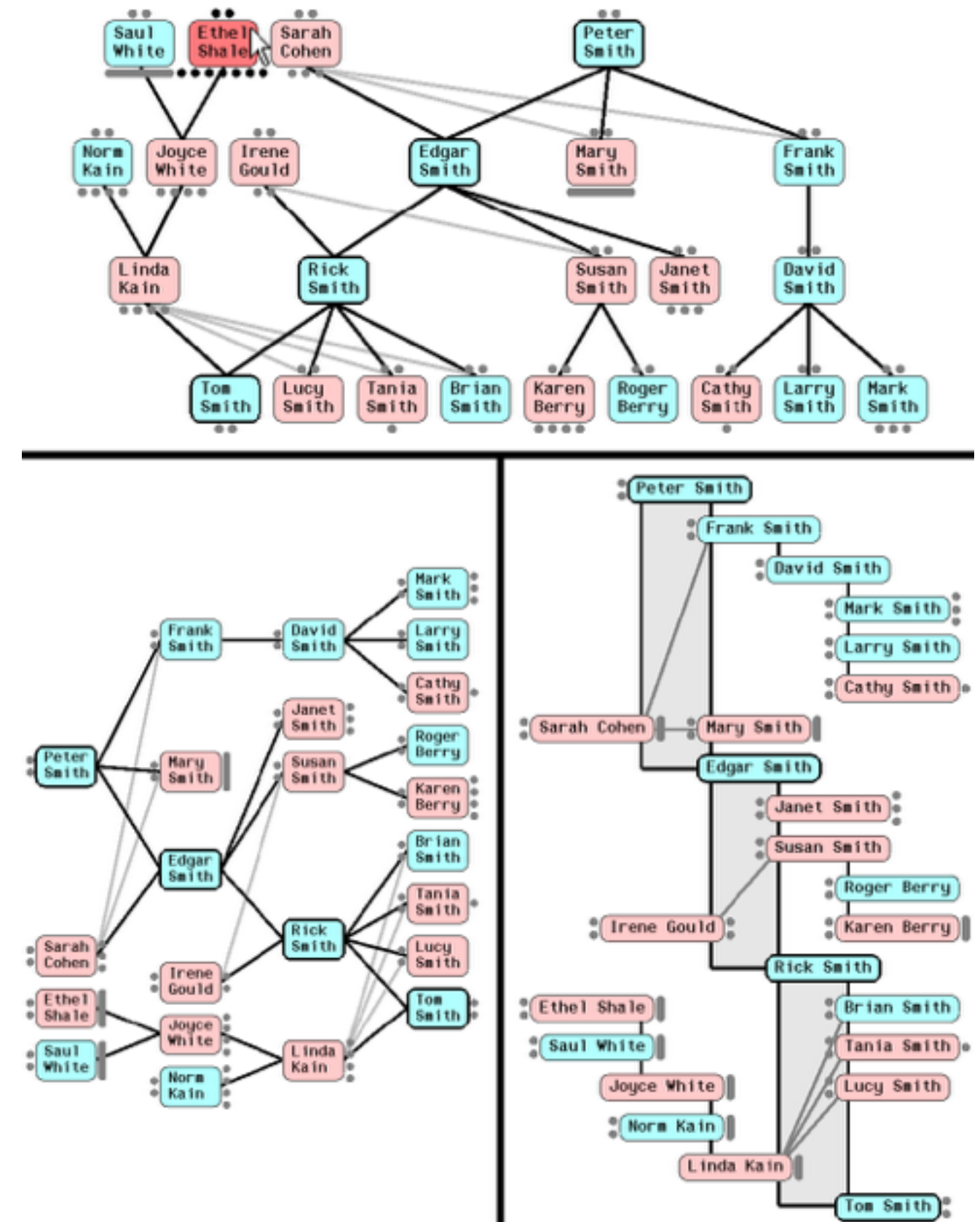

<sup>29</sup> *[\[Fig 13. Interactive Visualization of Genealogical Graphs](http://www.dgp.toronto.edu/~mjmcguff/research/#mcguffin_infovis2005). Michael J. McGuffin, Ravin Balakrishnan. Proc. InfoVis 2005, pp 17-24.]*

#### Interaction as fundamental to design

#### • navigation

–topological navigation via collapse/expand on selection

- parents, children
- expand can trigger rotation
	- collapsing others
	- layout driven by navigation
- –geometric zoom/pan
- –constrained navigation: automatic camera framing
- animated transitions
	- –3 phases: fade out, move, fade in
- mouseover hover
	- –preview dots: expand if collapsed

<sup>30</sup> *[\[Fig 14. Interactive Visualization of Genealogical Graphs](http://www.dgp.toronto.edu/~mjmcguff/research/#mcguffin_infovis2005). Michael J. McGuffin, Ravin Balakrishnan. Proc. InfoVis 2005, pp 17-24.]*

#### Custom widget

• popup marking menu –flick up or down, ballistic –subtree drag-out widget

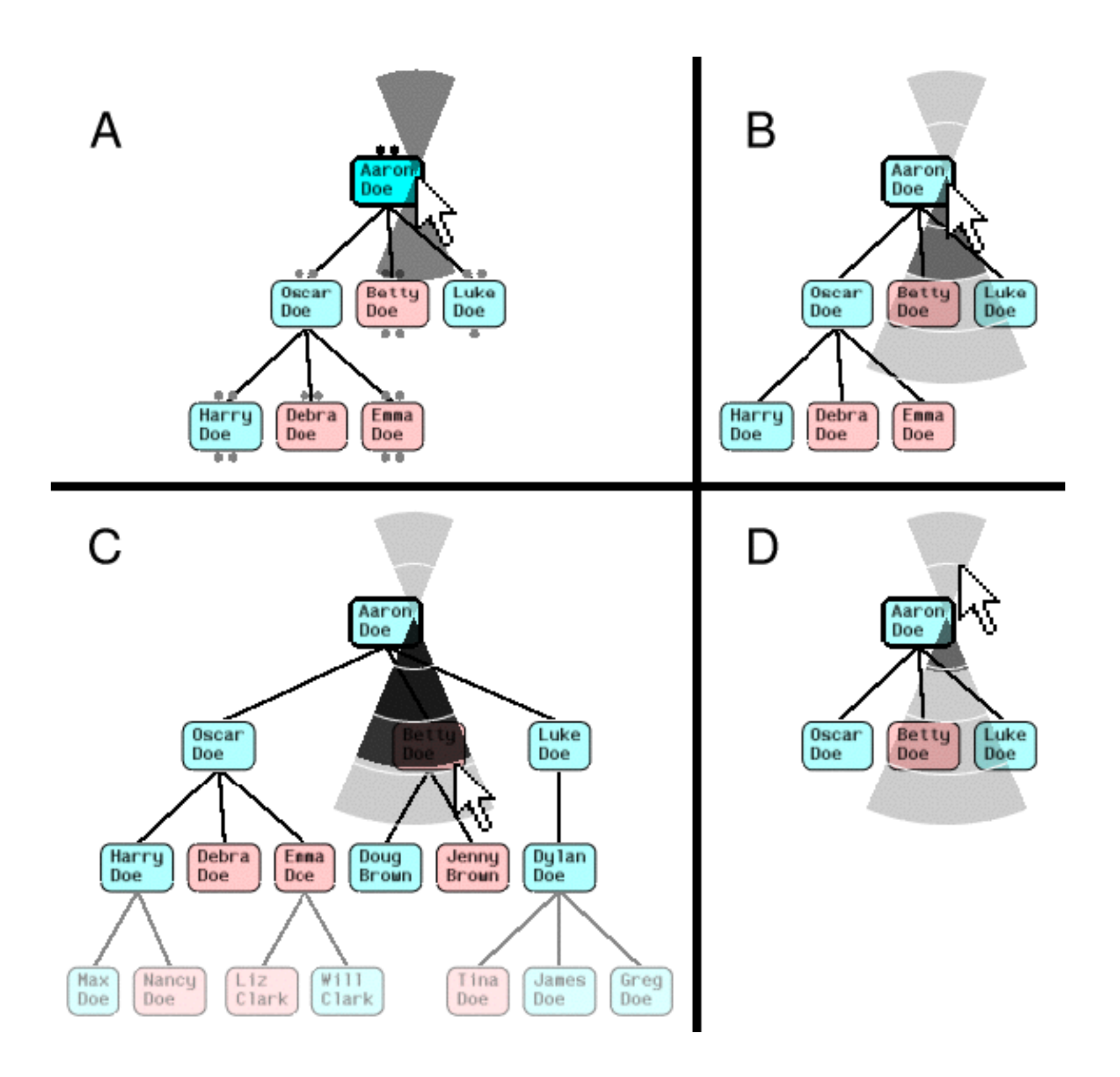

<sup>31</sup> *[\[Fig 14. Interactive Visualization of Genealogical Graphs](http://www.dgp.toronto.edu/~mjmcguff/research/#mcguffin_infovis2005). Michael J. McGuffin, Ravin Balakrishnan. Proc. InfoVis 2005, pp 17-24.]*

# Paper: ABySS-Explorer

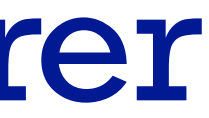

### ABySS-Explorer: Design study

- reconstructing genome with ABySS algorithm (Assembly By Short Sequences)
- domain task
	- go from short subsequences to *contigs,* long contiguous sequences
	- extensive automatic support, but still human in the loop for visual inspection and manual editing
	- ambiguities, like repetitions longer than read length
- data, domain:abstract
	- –millions of reads of 25-100 nucleotides (nt): strings
	- read coverage, proxy for quality: quant attrib
	- read pairing distances, proxy for size distribution: quant

*Fig 2. ABySS-Explorer: visualizing genome sequence assemblies. Nielsen, Jackman, Birol, Jones. TVCG 15(6):881-8, 2009 (Proc. InfoVis 2009).* 33

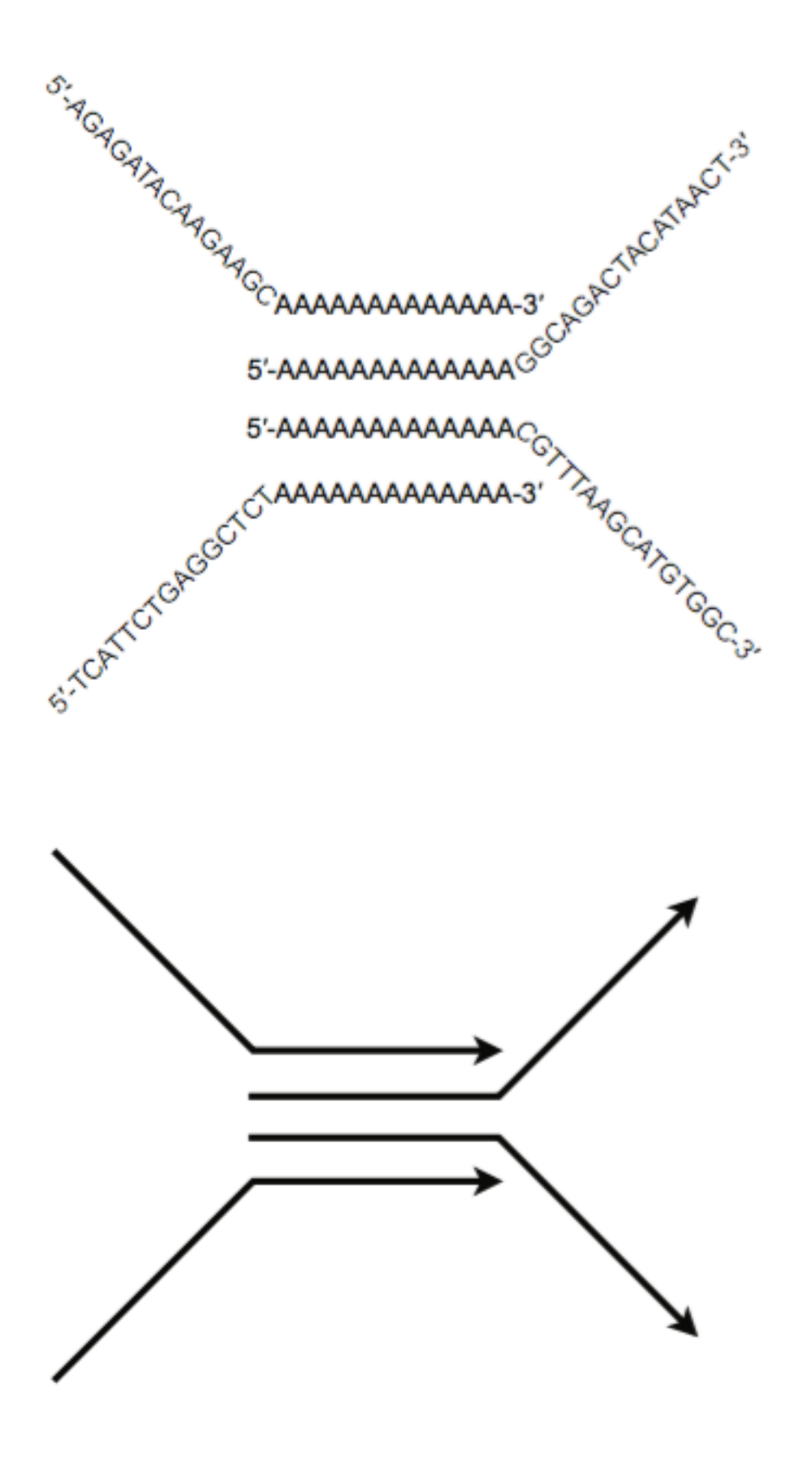

#### Contigs: abstraction as derived network data

- derived data: de Bruijn graph/network
	- directed network, compact representation of sequence overlaps
	- node: contig
	- edge: overlap of k − 1 nt between two contigs
	- good for computing, bad for reasoning about sequence space
- derived data: dual de Bruijn graph
	- node: points of contig overlap
	- edge: contig
	- better match for arrow diagrams used in hand drawn sketches
- base layout: force-directed

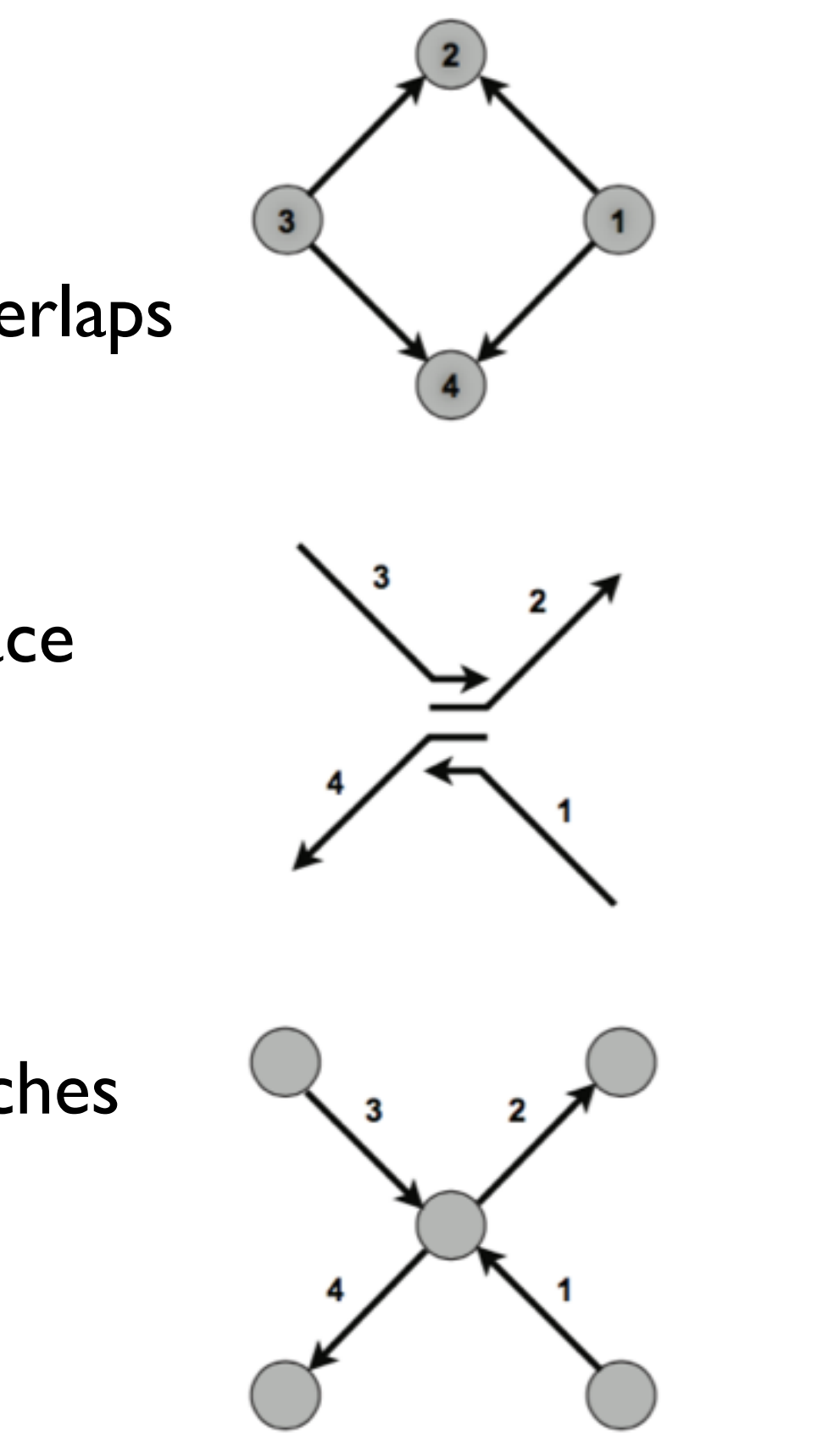

### DNA as double stranded: idiom for encoding & interaction

- rejected option: 2 nodes per contig
	- excess clutter if one for each direction
	- choice at data abstraction level
- encoding & interaction idiom: *polar* node
	- encoding: upper vs lower attachment point
		- redundant with arc direction
			- large-scale visibility, without need to zoom
		- arbitrary but consistent
	- interaction: click to reverse direction
		- switches polarity of vertex connections
		- changes sign of label

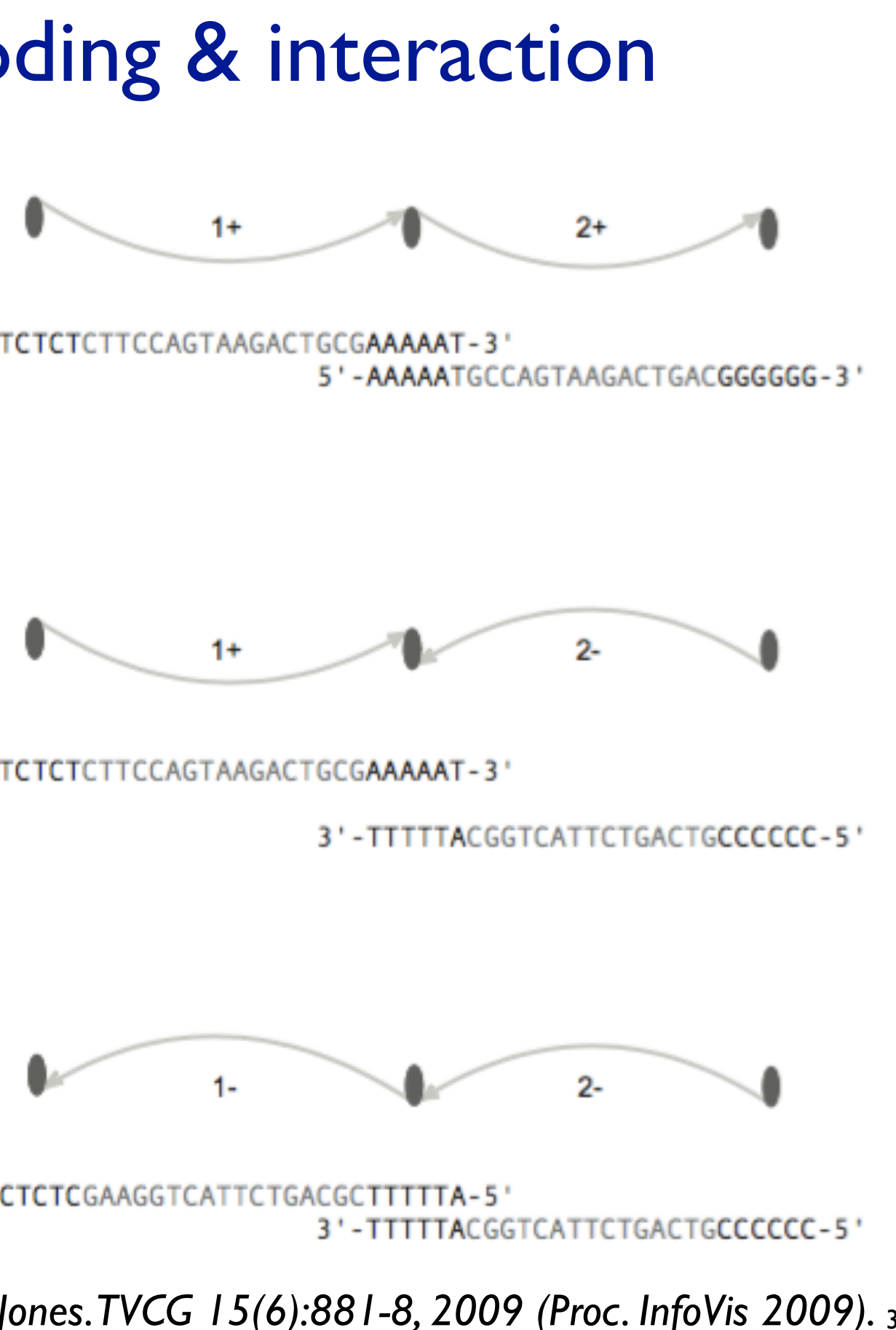

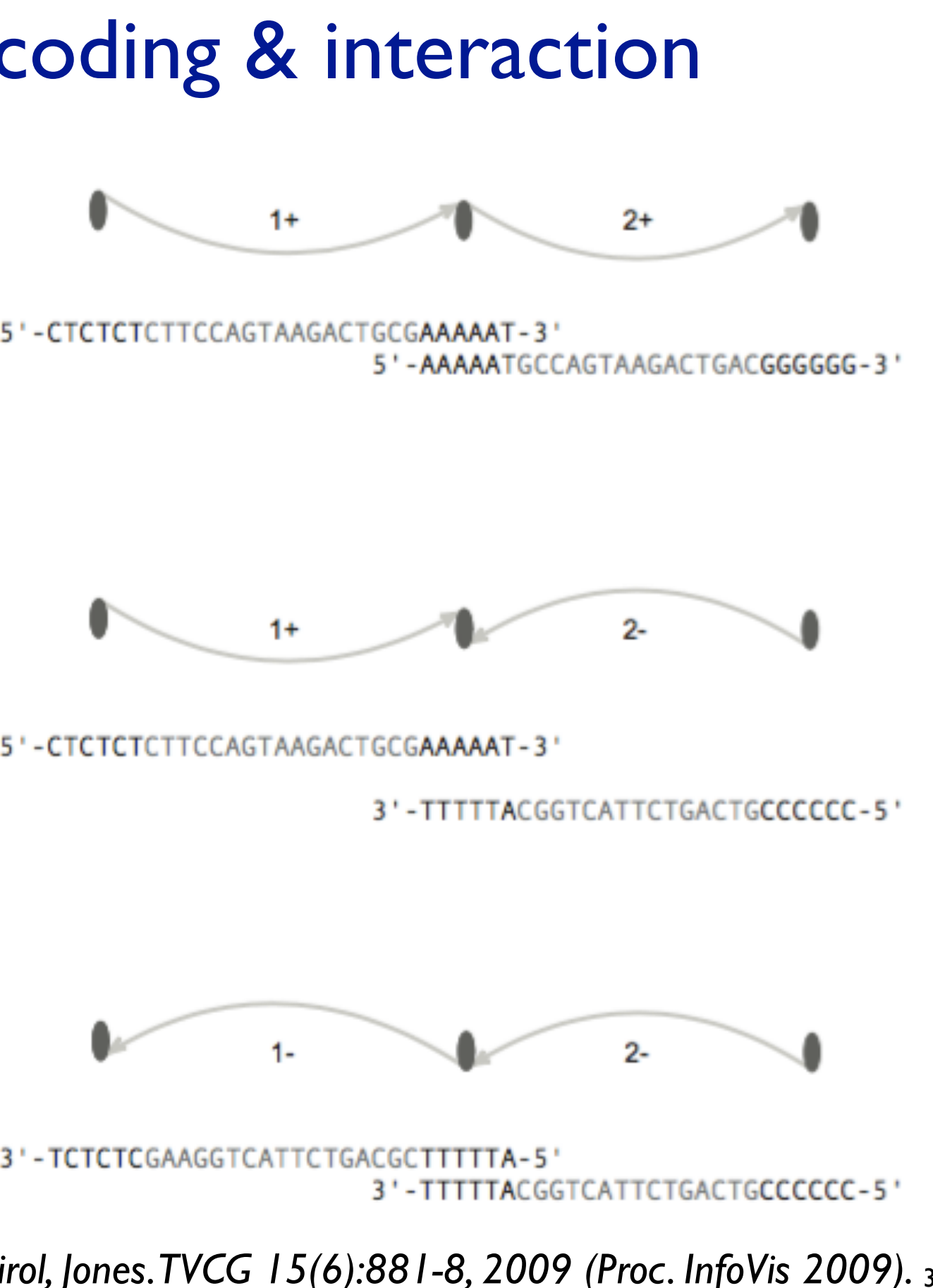

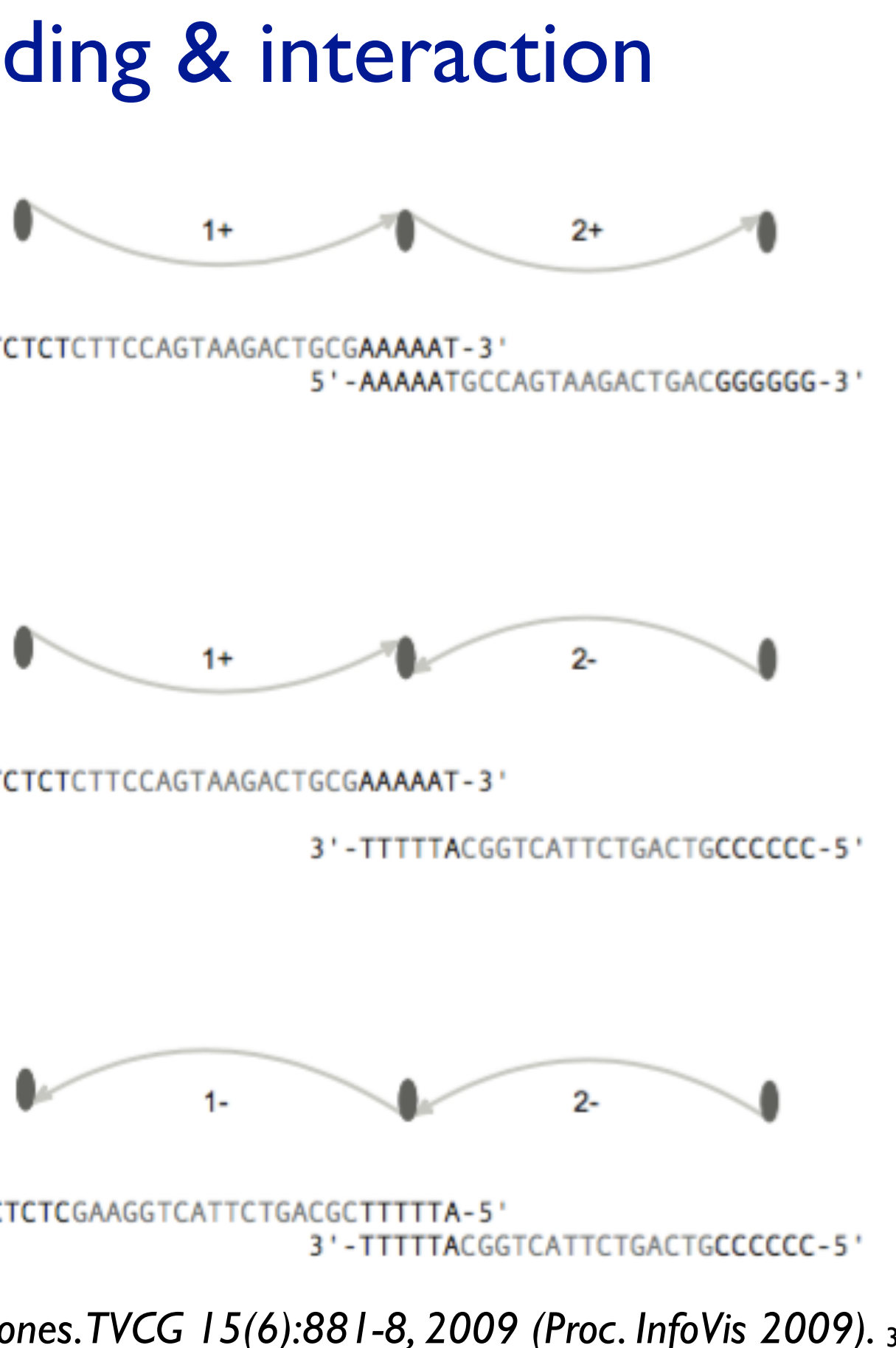

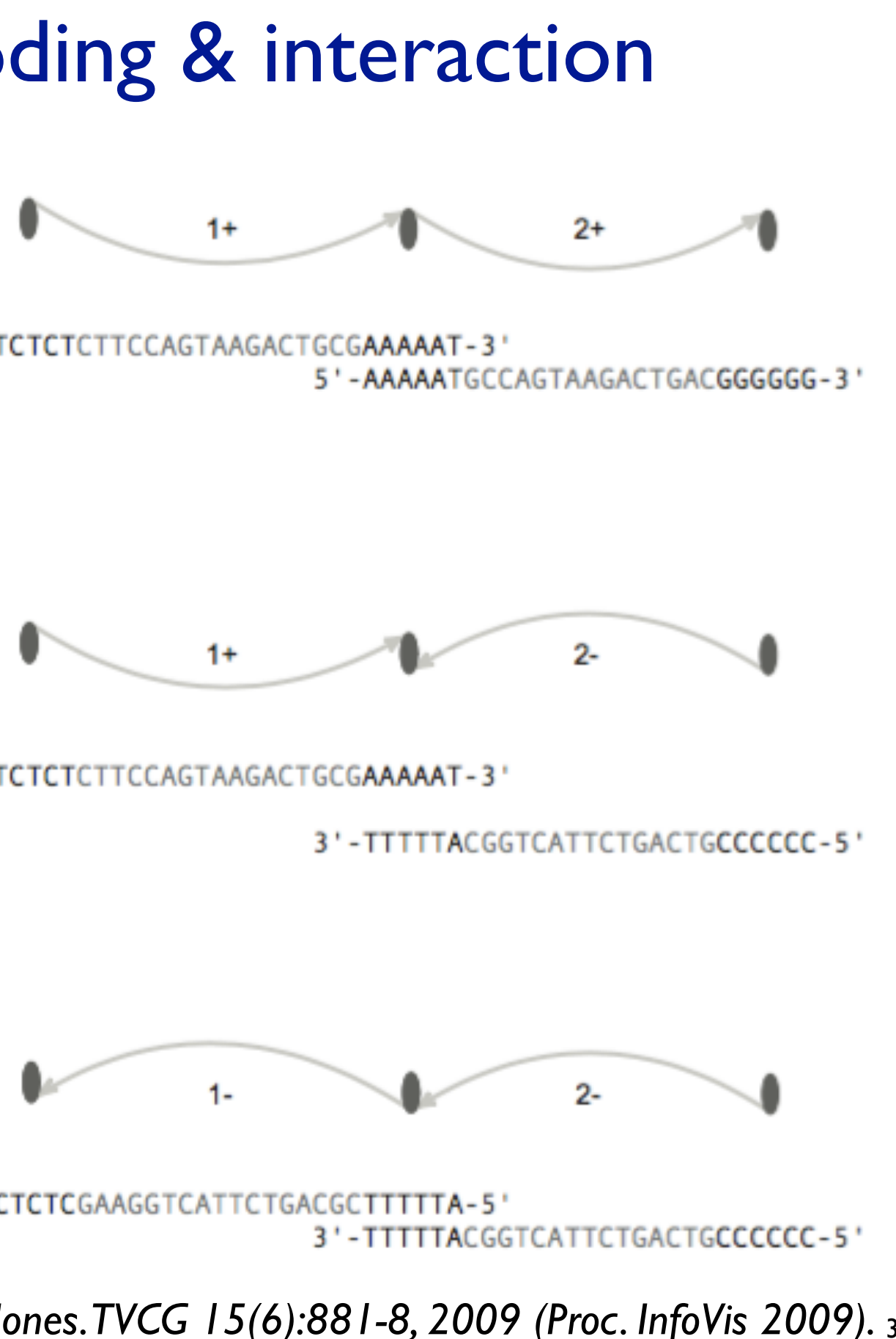

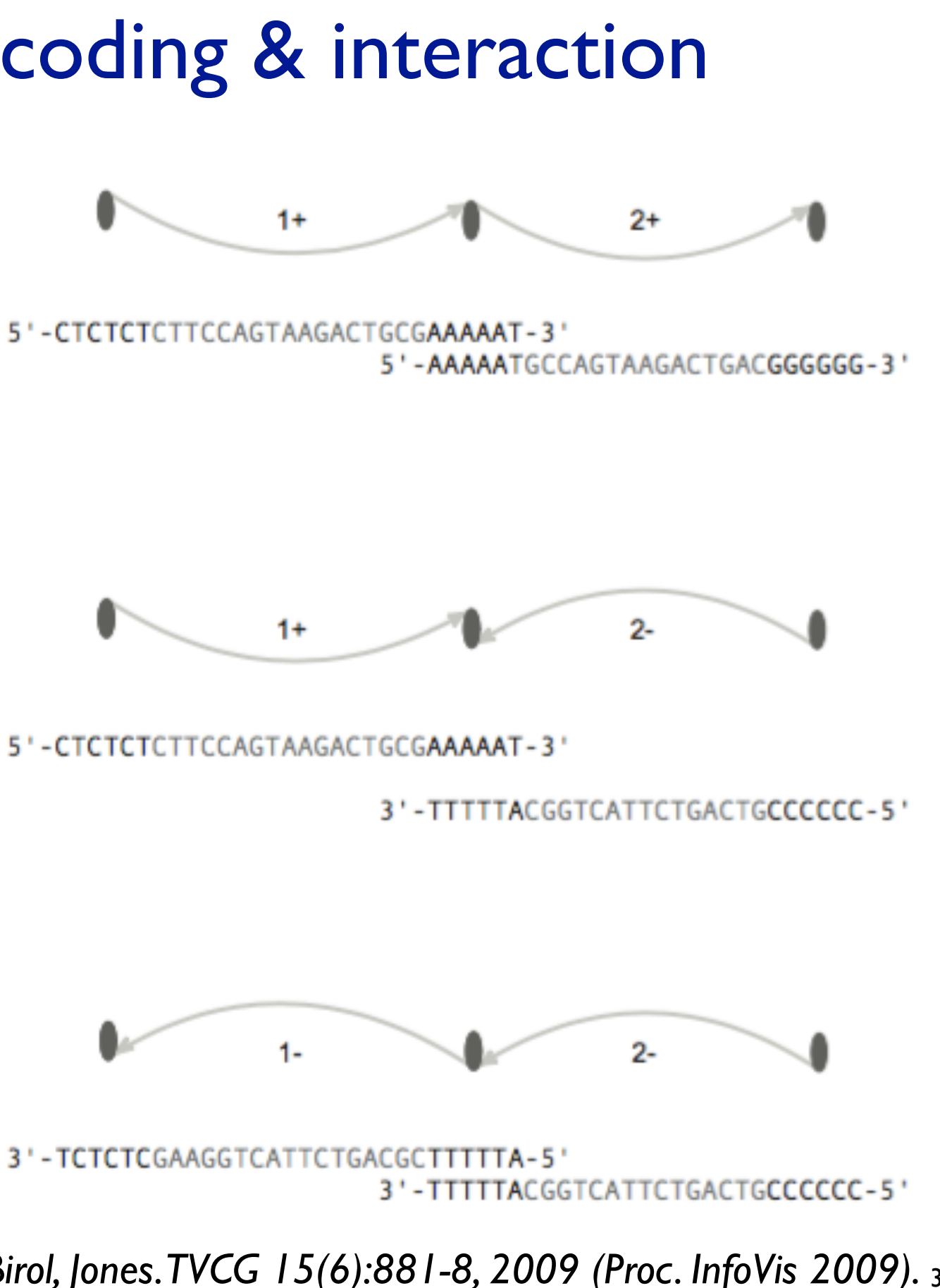

*Fig 4. ABySS-Explorer: visualizing genome sequence assemblies. Nielsen, Jackman, Birol, Jones. TVCG 15(6):881-8, 2009 (Proc. InfoVis 2009).* 35

## Contig length: encoding

- rejected option: scale edge lengths by sequence lengths – short contigs are important sources of ambiguity, would be hard to distinguish
	- task guidance: only low-res judgements needed, relatively long or short
- encoding idiom: wave pattern
	- oscillation shows fixed number, shapes distinguishable
	- –min amplitude at connections so edges visible
	- orientation with max amplitude asymmetric wrt start
		- rejected initial option: max in middle
		- rejected options:
			- color (keep for other attribute)
			- half-lines
			- curvature (used for polar nodes)
		- aligned with empirical guidance for tapered edges

*Fig 5. ABySS-Explorer: visualizing genome sequence assemblies. Nielsen, Jackman, Birol, Jones. TVCG 15(6):881-8, 2009 (Proc. InfoVis 2009).* <sup>36</sup>

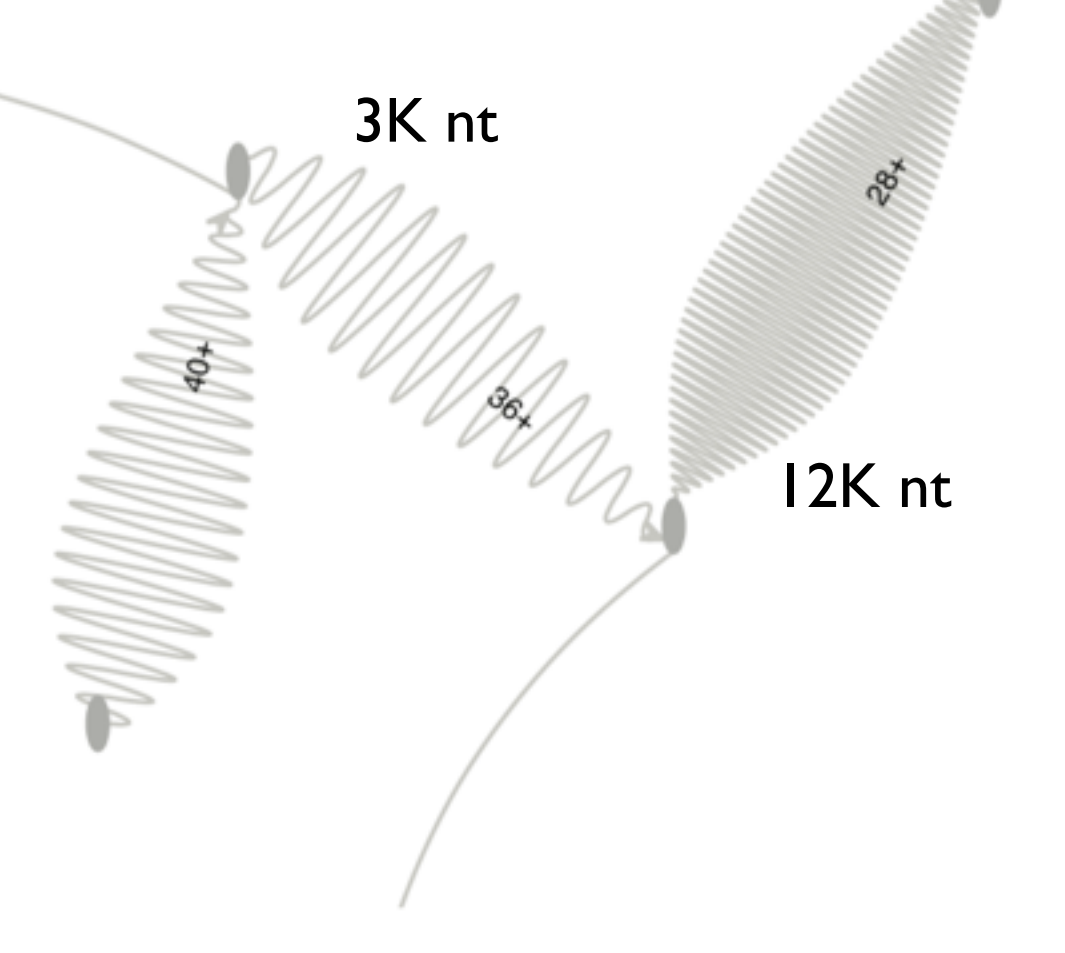

### Contig coverage: encoding

- rejected options: luminance/lightness
	- not distinguishable given denseness variation from wave shapes
	- also problematic with desire for separable color/hue encoding
- chosen: line thickness
	- not distinguishable for extremely long contigs
	- can address by adjusting oscillation frequency to suitable size

## Read pairs: encoding • data: – distance estimate – orientation • encoding: – dashed line (shape channel for line mark) • implying inferred vs observed sequences – color for both dashed line and contig leaf – [same length as for contigs]

- rejected initial option: line color alone
	- too ambiguous
- interaction to fully resolve remaining ambiguity
- or color by unambiguous paths in grey

*Fig 6. ABySS-Explorer: visualizing genome sequence assemblies. Nielsen, Jackman, Birol, Jones. TVCG 15(6):881-8, 2009 (Proc. InfoVis 2009).* 38

 $(a)$ 

 $(b)$ 

 $(c)$ 

 $(d)$ 

contig 8+

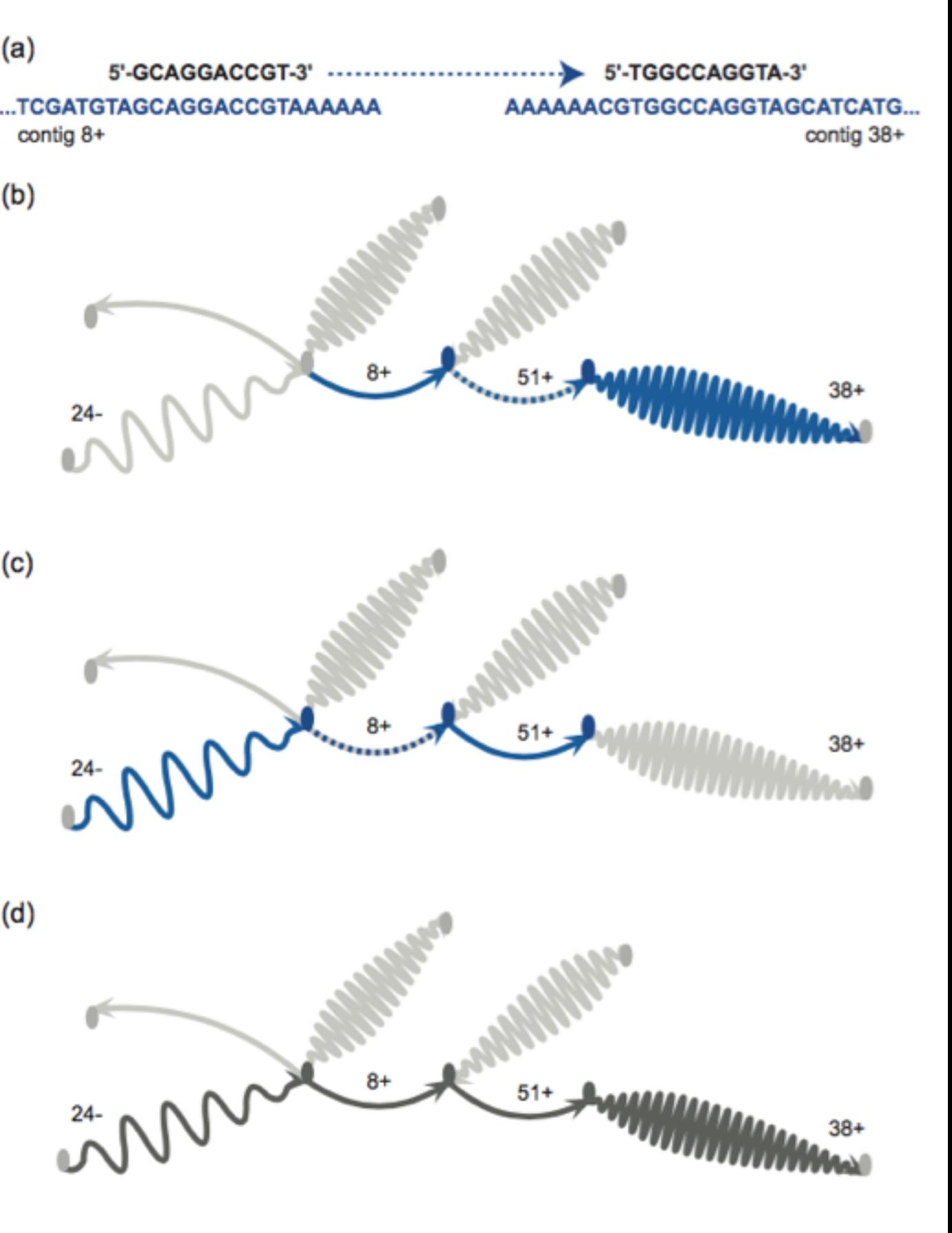

### Displaying meta-data

- reserve color for additional attributes
- ex: color to compare reference human to lymphoma genome
	- inconsistencies visible as interconnections between different colors
	- inversion breakpoint visible
	- interaction to check if error in metadata from experiments vs assembly
		- read pair info supports metadata

– speedup claim vs prev work

*Fig 10. ABySS-Explorer: visualizing genome sequence assemblies. Nielsen, Jackman, Birol, Jones. TVCG 15(6):881-8, 2009 (Proc. InfoVis 2009).* 39

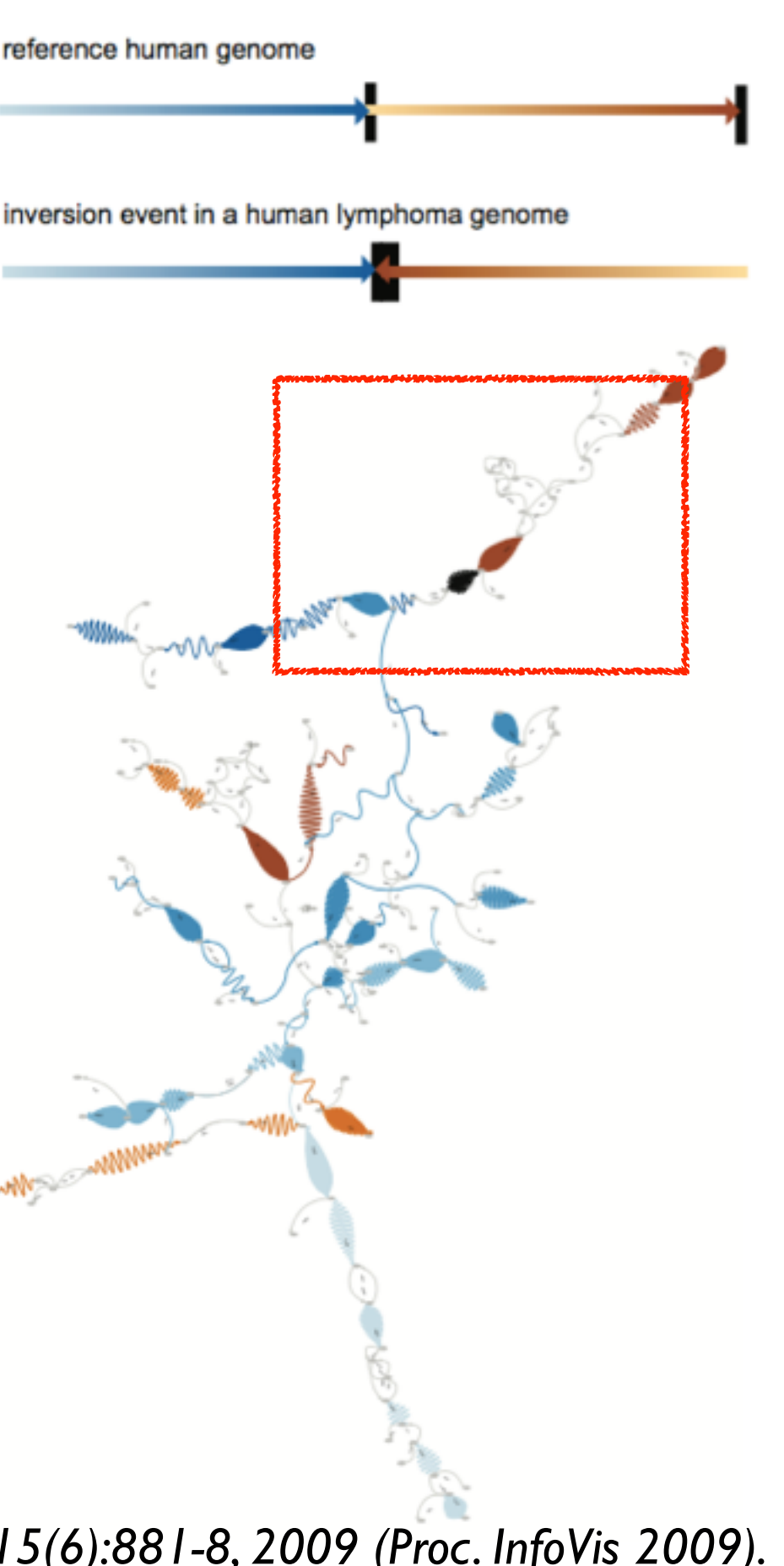

(a)

(b)

 $(c)$ 

### Assembly examples

- ideal: single large contig – overview/gist: many small contigs remain
- interaction to resolve
	- integrate paired read highlighting on top of contig paths structure

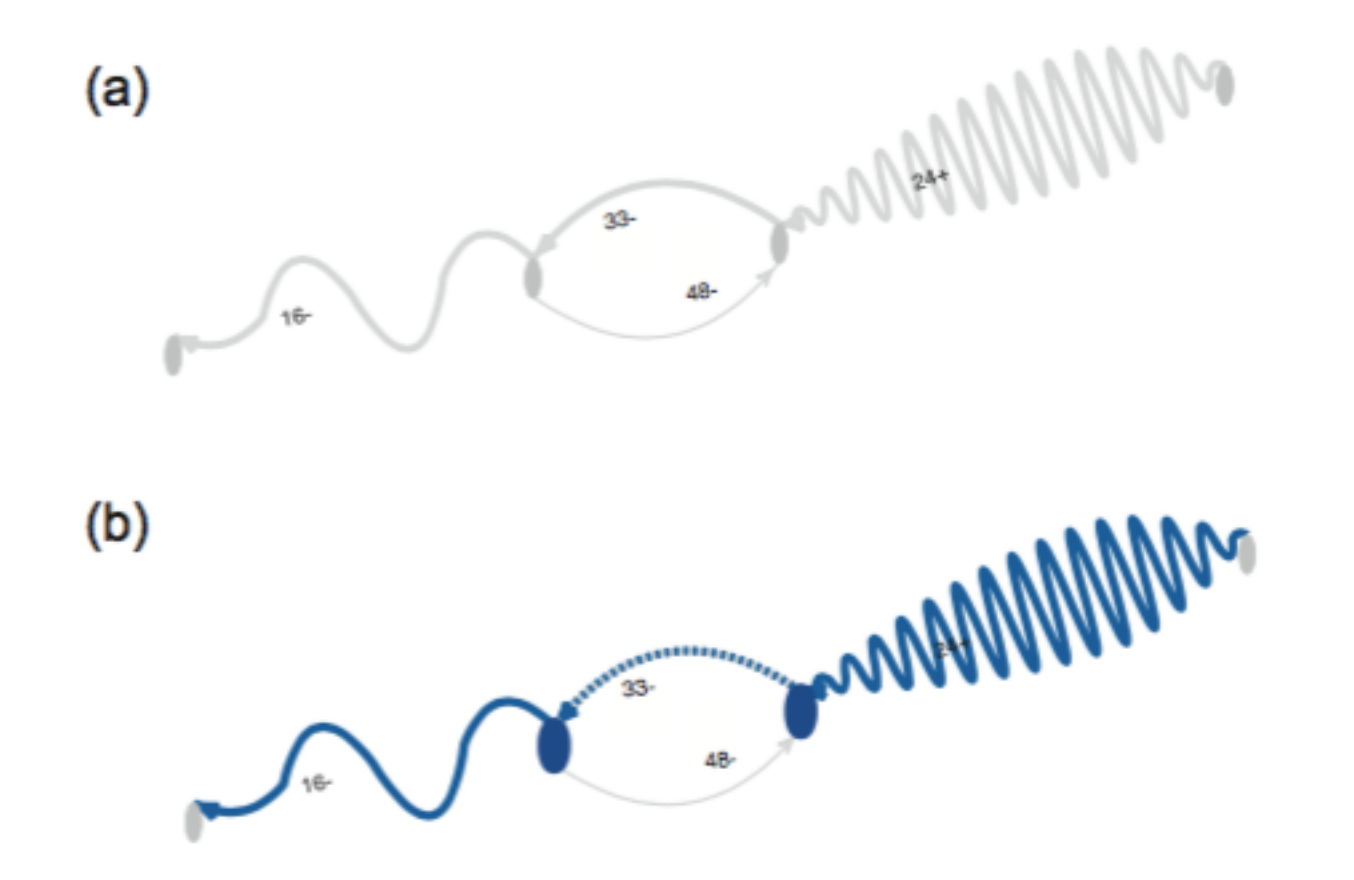

*Fig 7/9. ABySS-Explorer: visualizing genome sequence assemblies. Nielsen, Jackman, Birol, Jones. TVCG 15(6):881-8, 2009 (Proc. InfoVis 2009).* 40

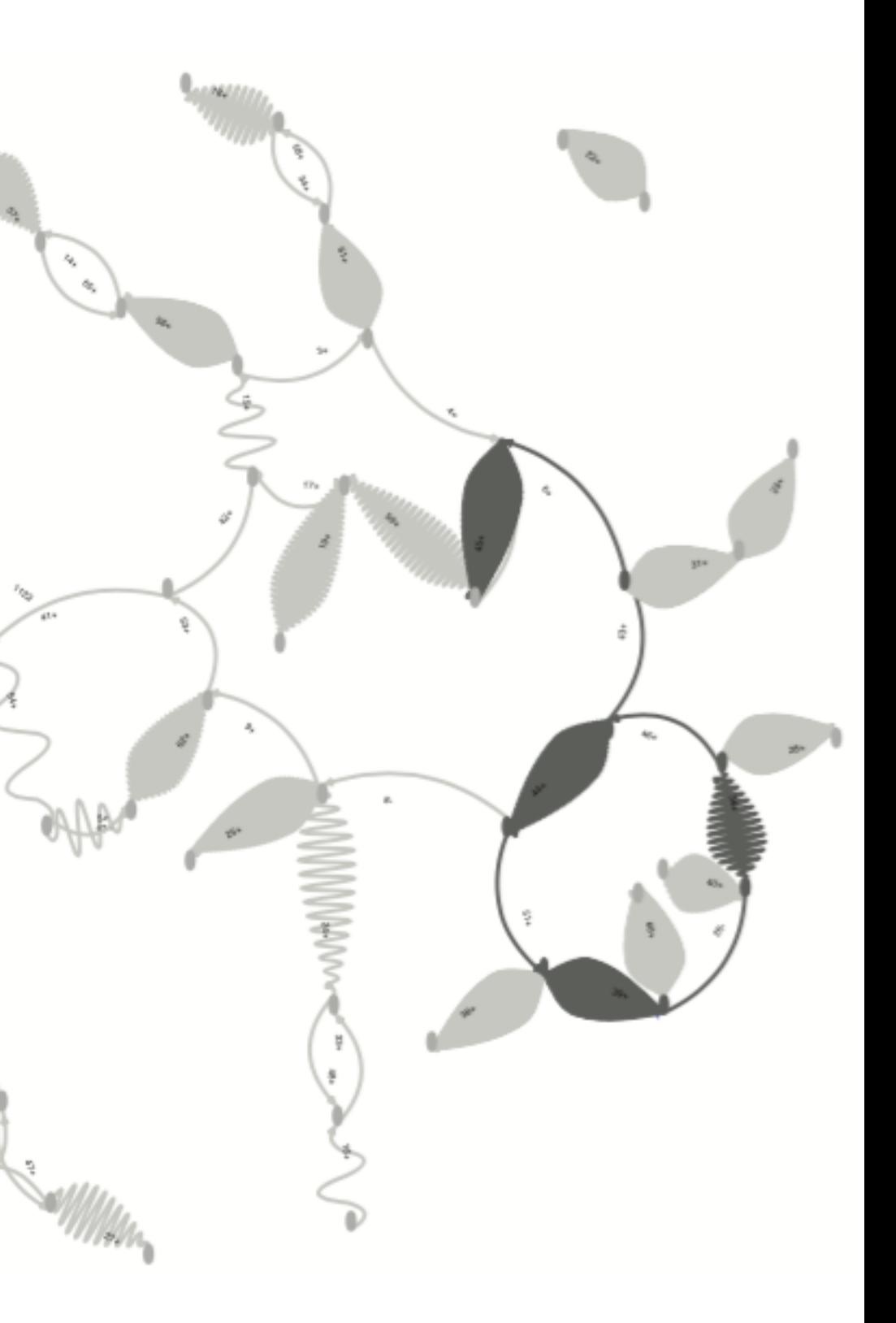